# 딥러닝을 이용한 초음파 영상 진단 모델 개발

## Eunjung Lee

School of Mathematics and Computing

(Computational Science and Engineering)

Yonsei University

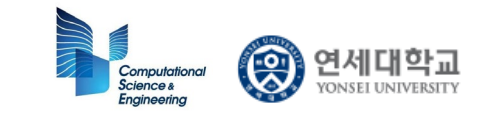

#### **Outline**

- SERA 소개
- Medical Imaging
- CADx
- Classical approaches + Machine learning
- Deep learning algorithms used for feature extraction and classification
- SERA 상세소개

### SERA MERICAN SERA SERA

#### – Severance Diagnostic Helper based on Deeplearning designed by Yonsei-CSE with Matlab

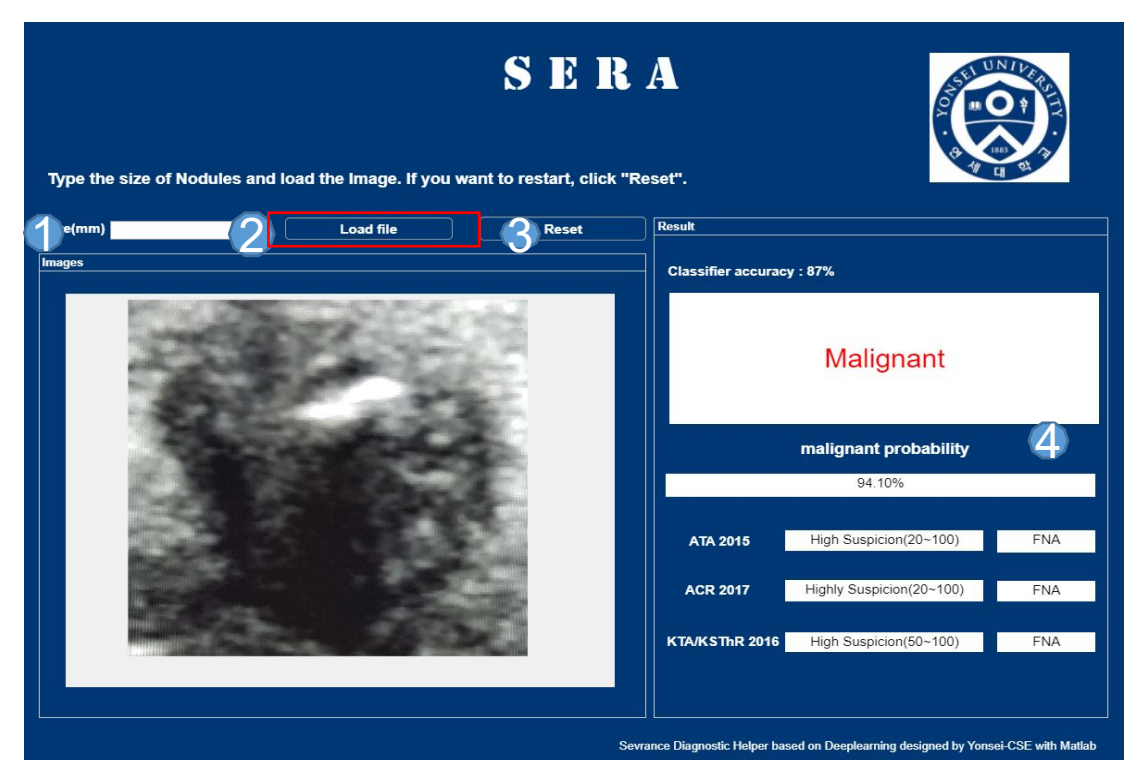

**fig1)computer application**

- In put the node size  $\bigodot$
- click and upload the image 2
- If you want to reset, click 3

you can see the results of the tumor and whether you need to FNA 4

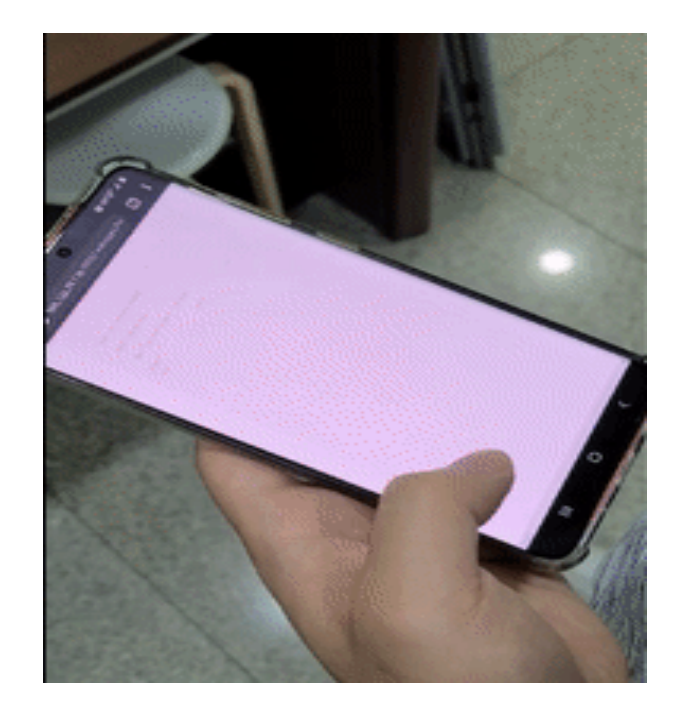

**fig2) mobile application**

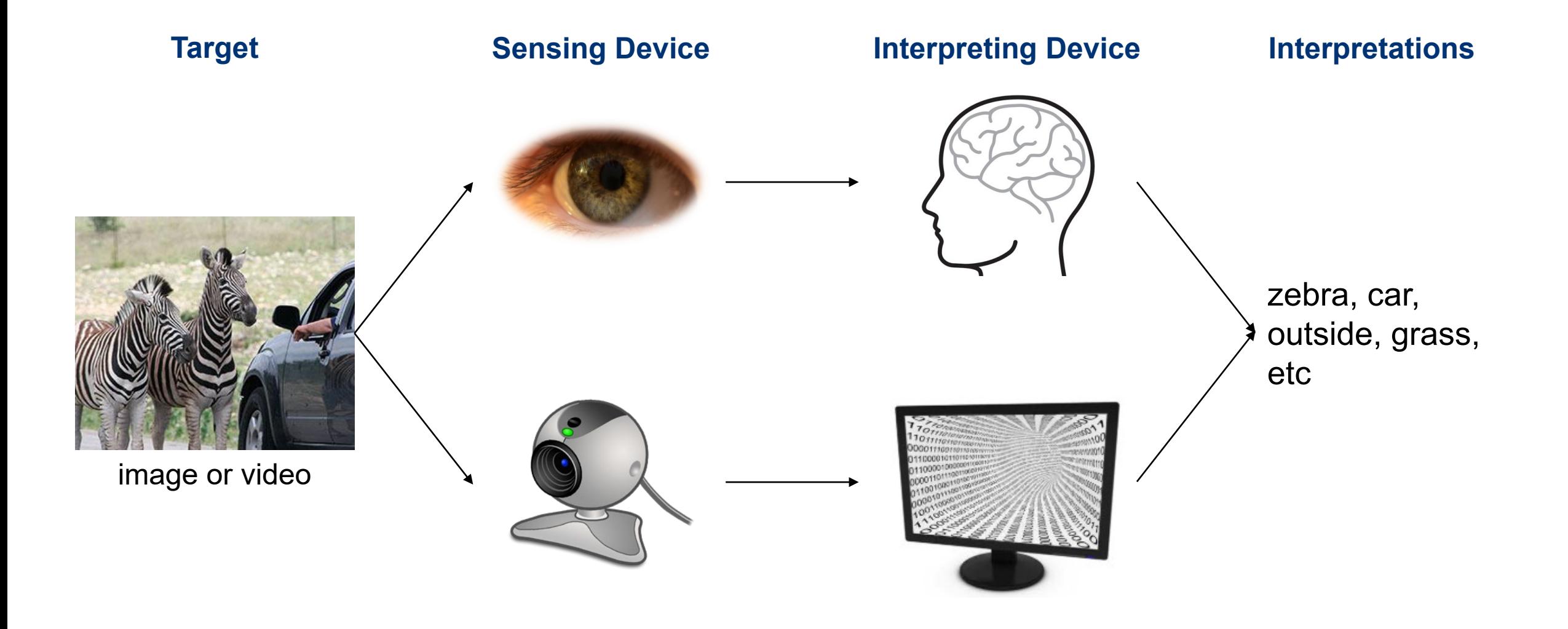

### Some Computer Vision Tasks

• Exam classification

Given only one label and assume there is only one object. Determine whether or not given image is the label.

• Object classification / localization

Given multiple labels and assume there is only one object.

Determine the optimal label for given image (classification) and find the object's location (localization).

• Object detection: object localization for multiple objects Given multiple labels.

Determine the optimal label for each object in given image and find each object's location.

Exam Classification Object Classification

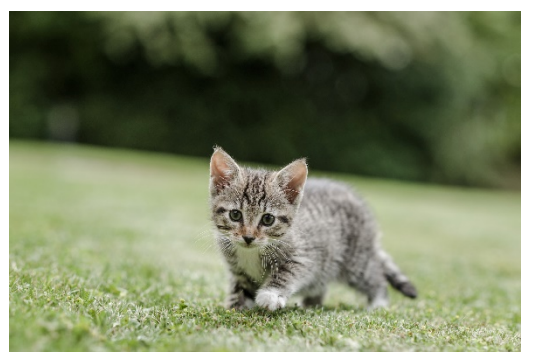

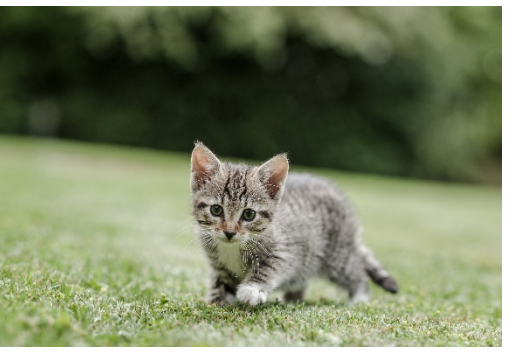

Is there a cat? Is it cat, dog, or lion?

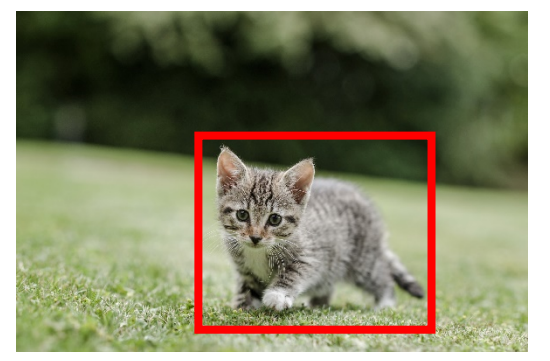

Is it cat, dog, or lion? Where is it?

#### Object Localization Object Detection

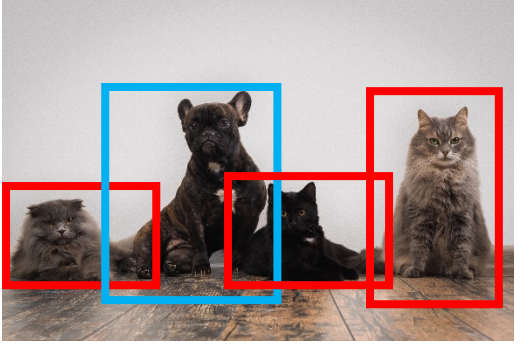

Are they cat, dog, or lion? Where are they?

### Some Computer Vision Tasks

Exam classification  $\bullet$ 

> Given only one label and assume there is only one object. Determine whether or not given image is the label.

**Object classification / localization** 

Given multiple labels and assume there is only one object. **Determine the optimal label for given image** (classification) and find the object's location (localization).

Object detection: object localization for multiple objects  $\bullet$ 

Given multiple labels.

Determine the optimal label for each object in given image and find each object's location.

#### **Exam Classification**

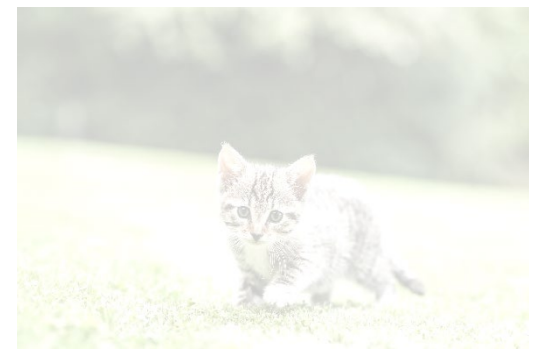

Is there a cat?

#### Object Classification

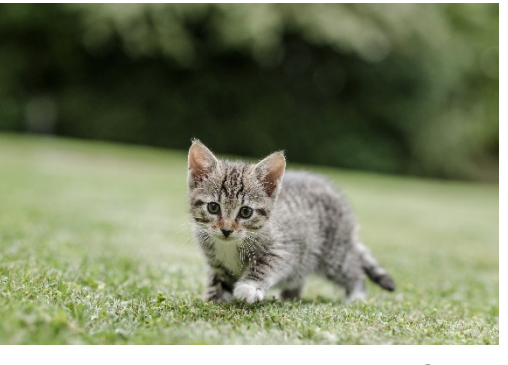

Is it cat, dog, or lion?

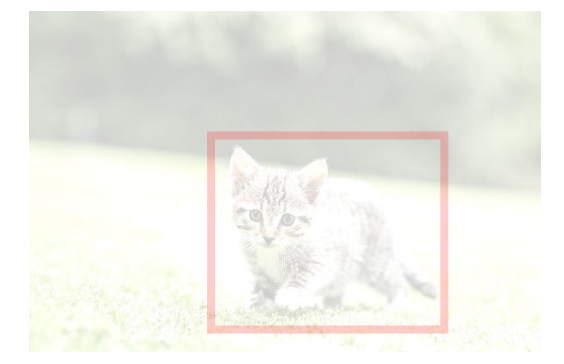

**Object Localization** 

Is it cat, dog, or lion? Where is it?

#### **Object Detection**

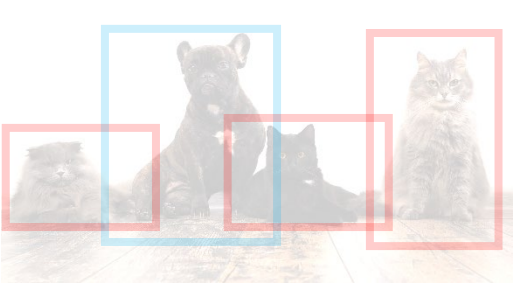

Are they cat, dog, or lion? Where are they?

We focus on the object classification problem.

In medical imaging, classification problem is said as computer-aided diagnosis (CADx).

• Medical images

X-ray, CT, MRI or ultrasound

• Labels

Most problems are binary: (benign, malignant) or (normal, abnormal)

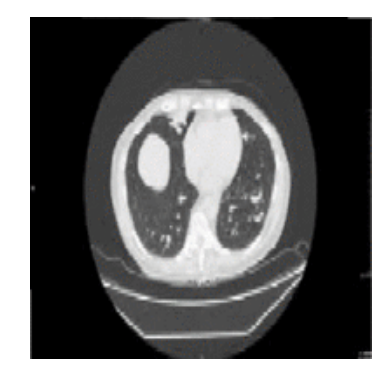

#### Pulmonary tuberculosis(X-ray) healthy or not?

Lakhani et al, Deep learning at chest radiography: automated classification of pulmonary tuberculosis by using convolutional neural networks (2017)

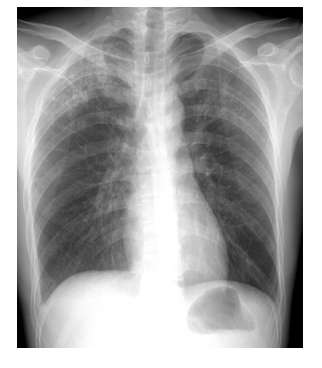

Lung nodule(CT) benign or malignant? Kumar et al, Lung nodule classification using deep features in CT images (2015)

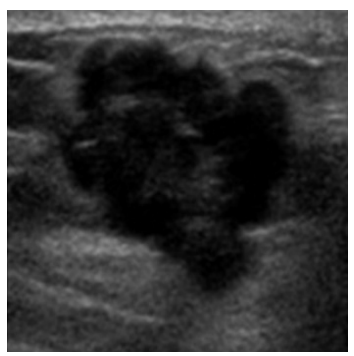

#### Alzheimer's disease(MRI) normal or Alzheimer?

Jha et al, Alzheimer's disease detection using extreme learning machine, complex dual tree wavelet principal coefficients and linear discriminant analysis (2018)

Breast tumor(ultrasound) benign or malignant? Han et al, A deep learning framework for supporting the classification of breast lesions in ultrasound images (2017)

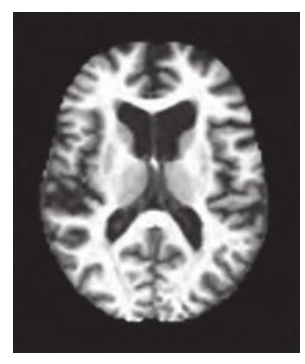

#### Preprocessing –data collection to generate the image

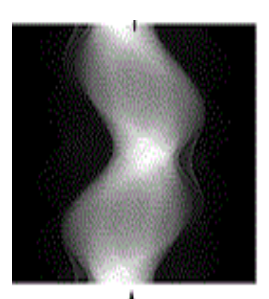

Prior Sinogram

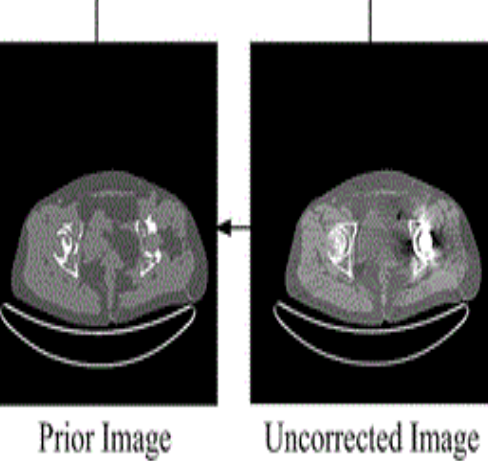

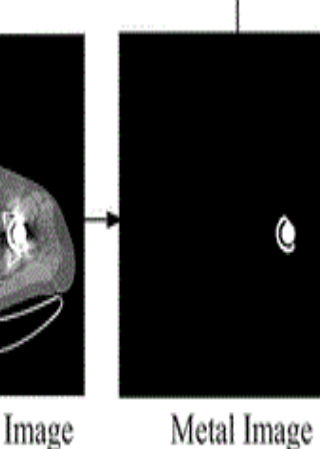

Metal Smogram

Original Sinogram

Corrected Image

Corrected Sinogram

Gaussian diffusion sinogram inpainting for X-ray CT metal artifact reduction, Chengtao Peng, Bensheng Qiu, Ming Li, Yihui Guan, Cheng Zhang, Zhongyi Wu and Jian Zheng, BioMedical Engineering OnLine (20171) 6:1

## **MRI: the Fourier Transform**

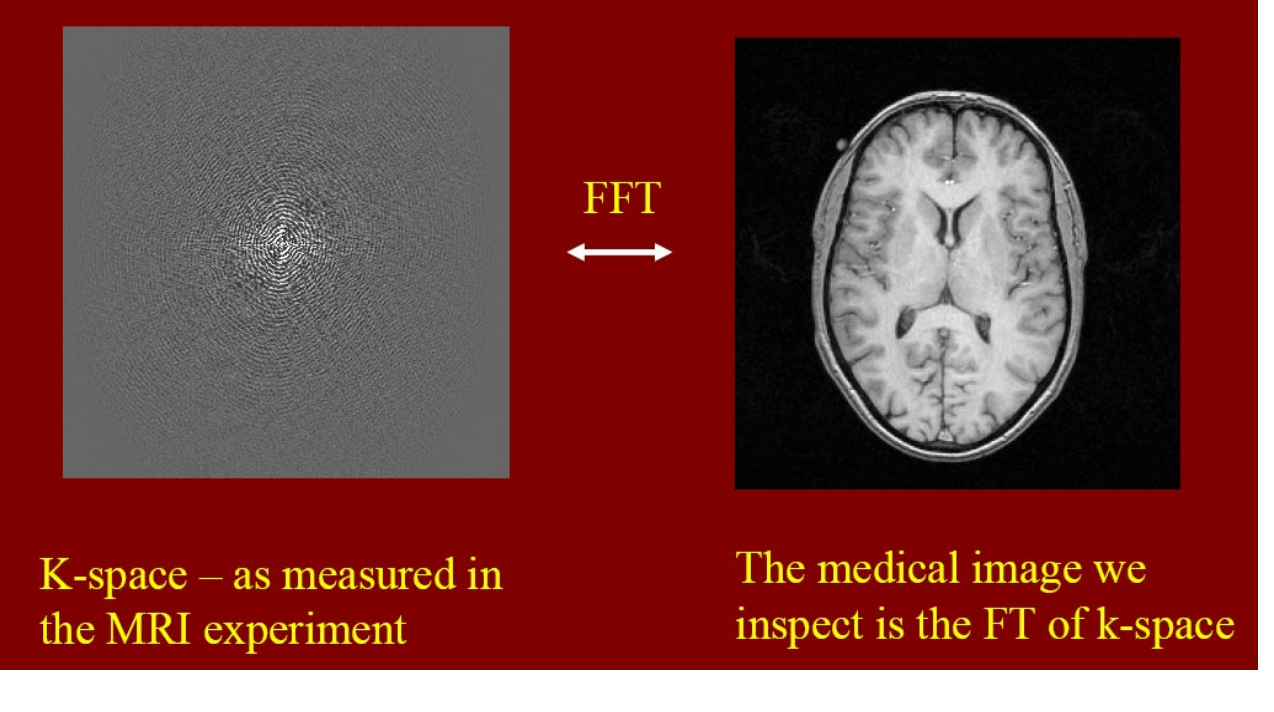

$$
S(t) = \iint \rho(x,y) \exp \{2\pi i (k_x x + k_y y)\} dxdy
$$

### Preprocessing - ROI extraction

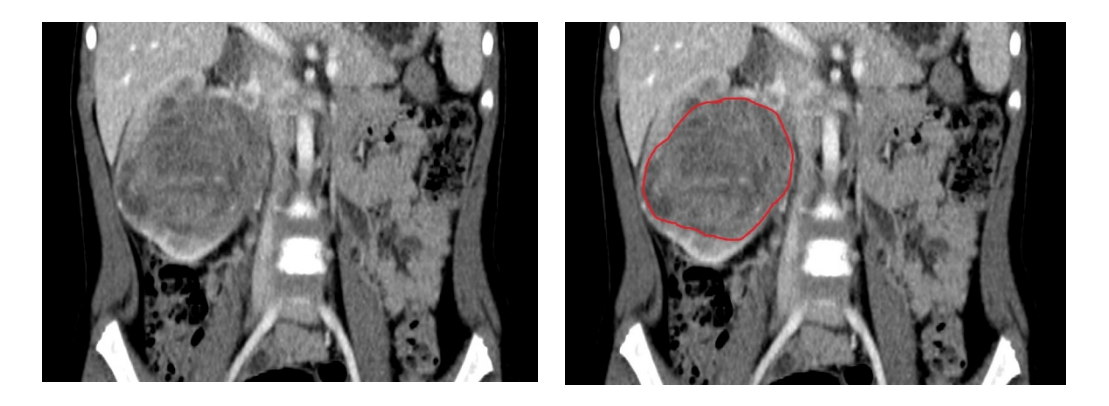

#### Before normalization

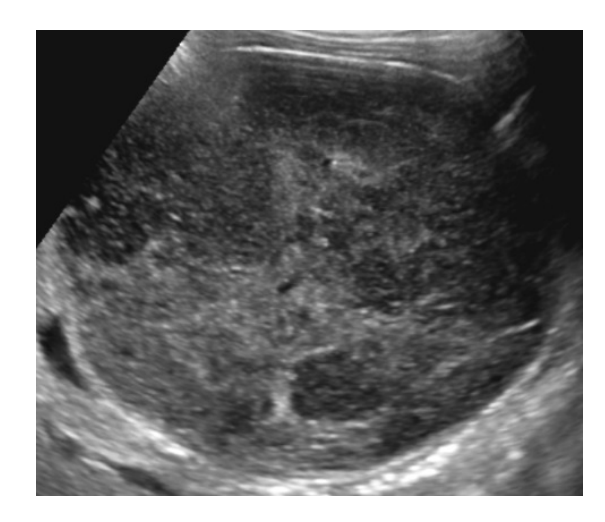

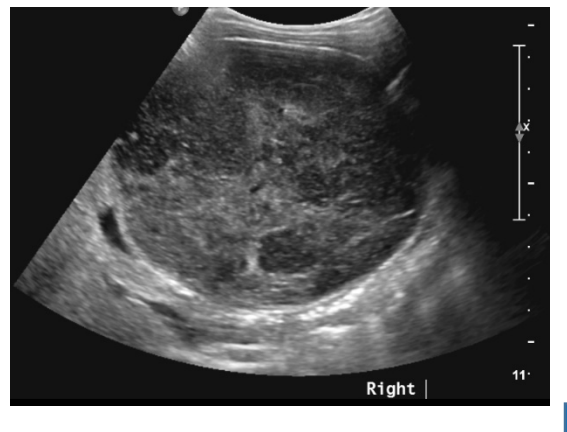

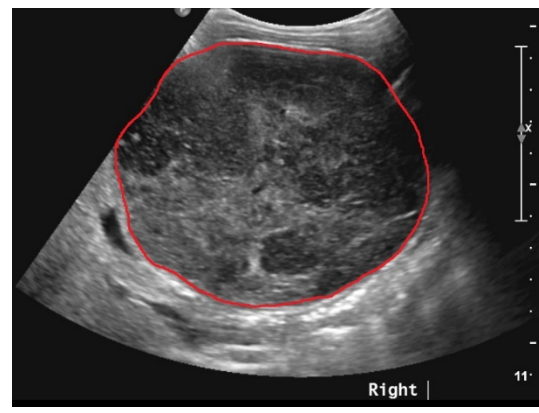

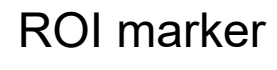

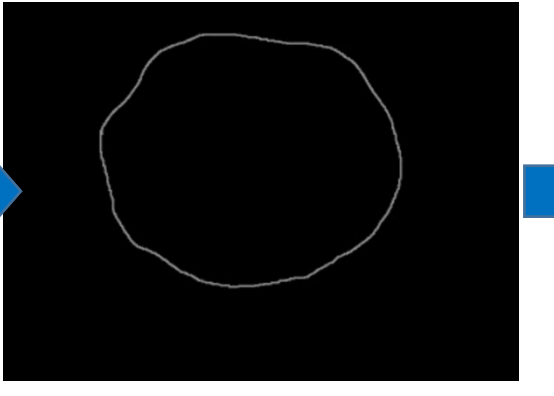

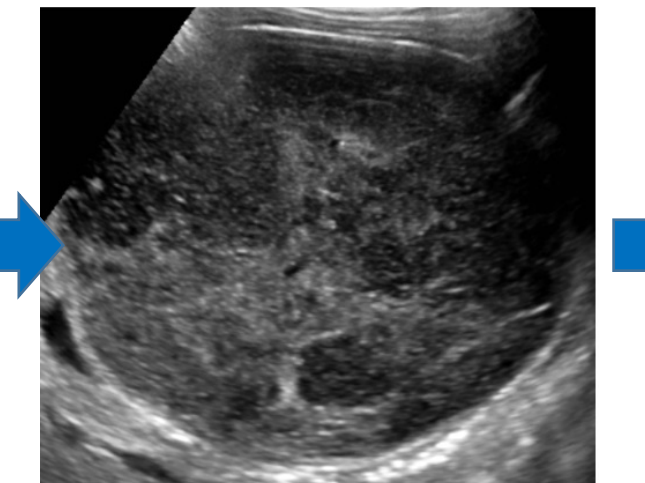

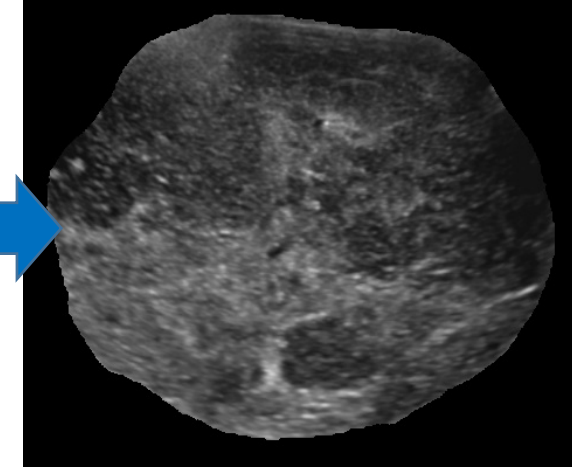

#### Normalization

#### Feature Extraction

Feature extraction involves extracting information and generating features from original data.

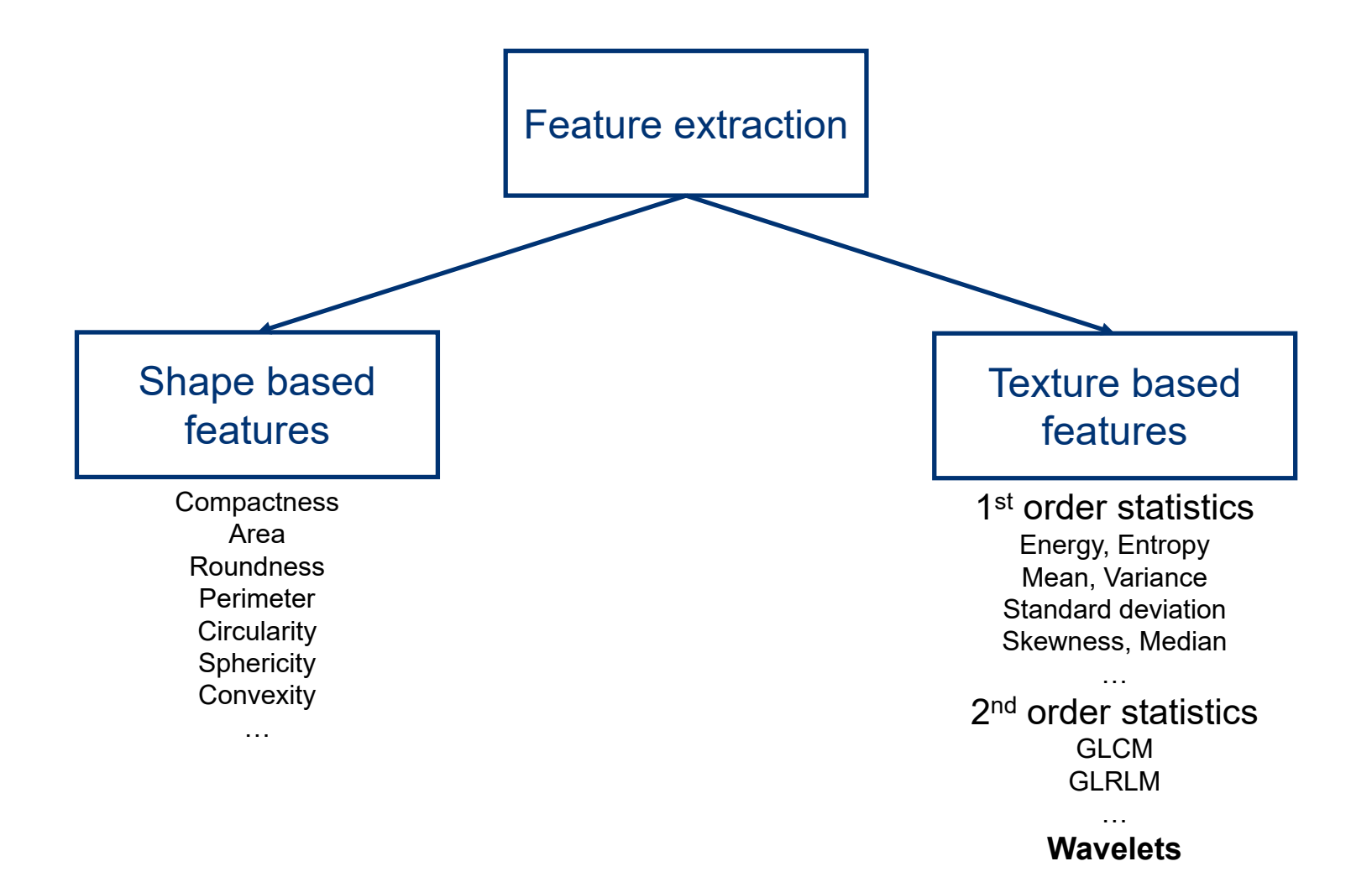

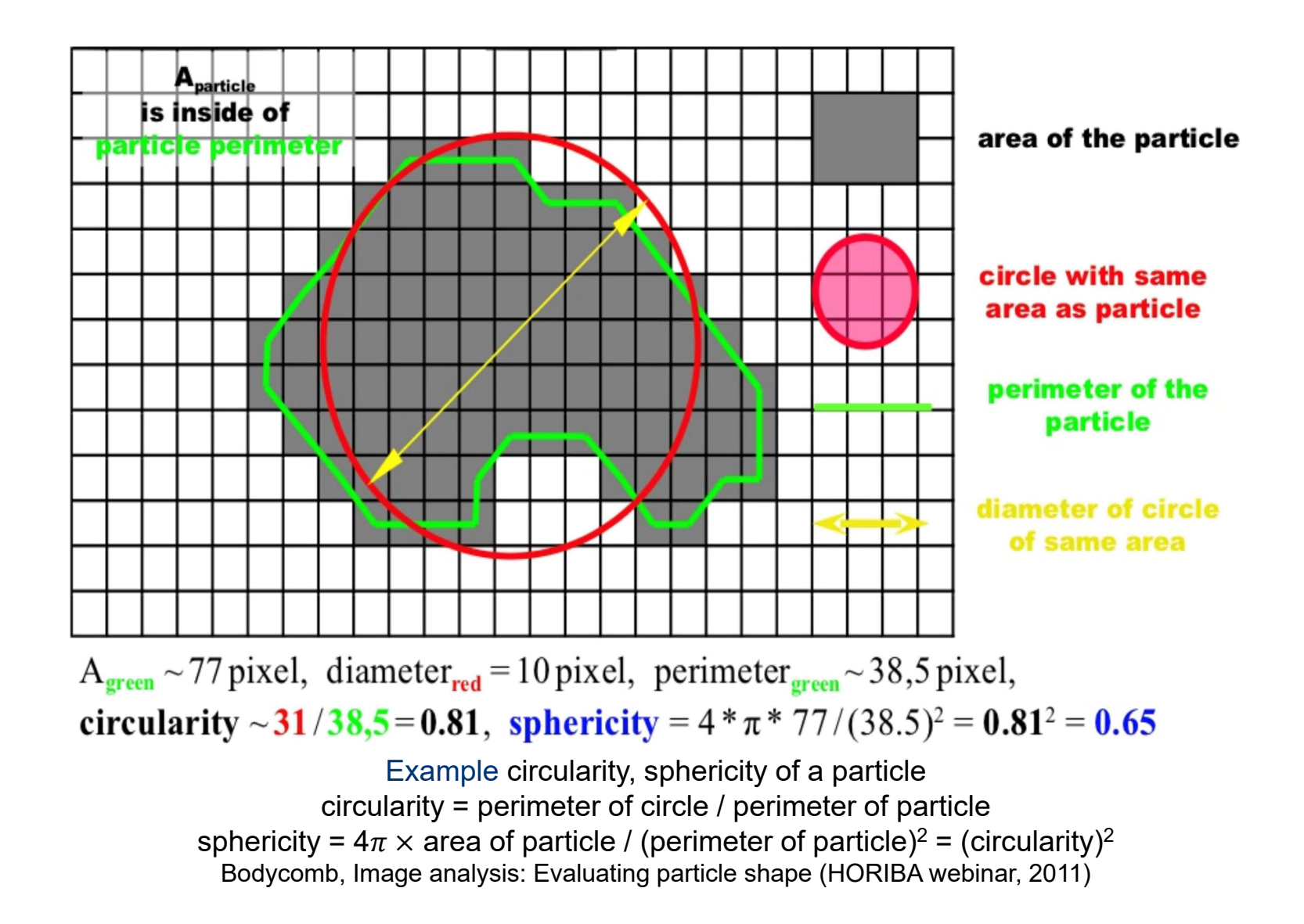

### Example of Texture Based Features: GLCM

• Grey Level Co-occurrence Matrix (GLCM) matrix describing 2nd order joint probability function If the image has 16 grey levels, then convert it as 4 bits. If the image has 256 grey levels, then convert it as 8 bits.

Example Converted image (a) and its discrete value (b). GLCM is produced by index (c). GLCM is determined for horizontal (d), vertical (e), 45° diagonal (f), 135° diagonal (g), and all directions (h).

Eichkitz et al, Grey level co-occurrence matrix and its application to seismic data (2015)

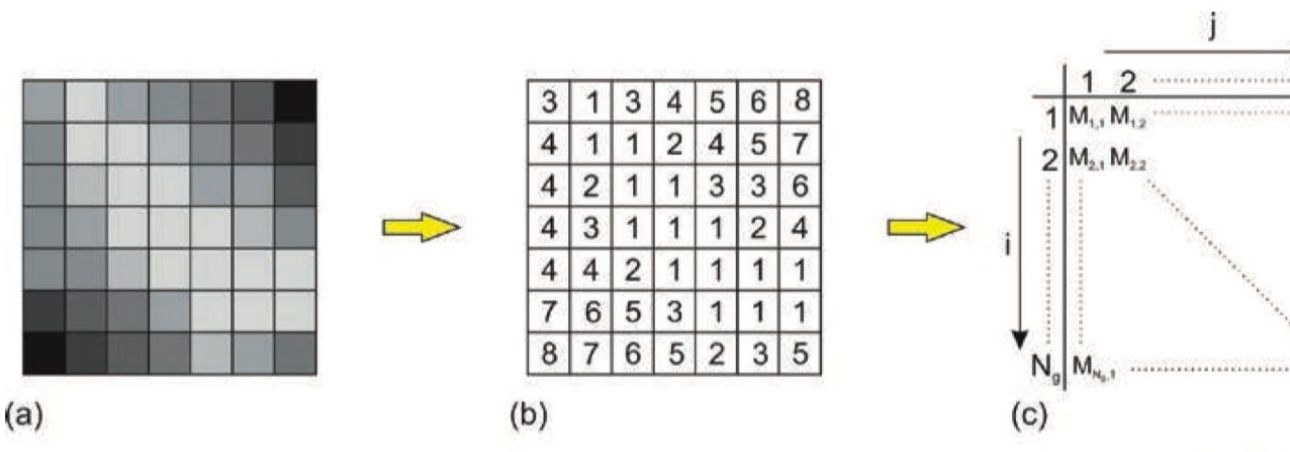

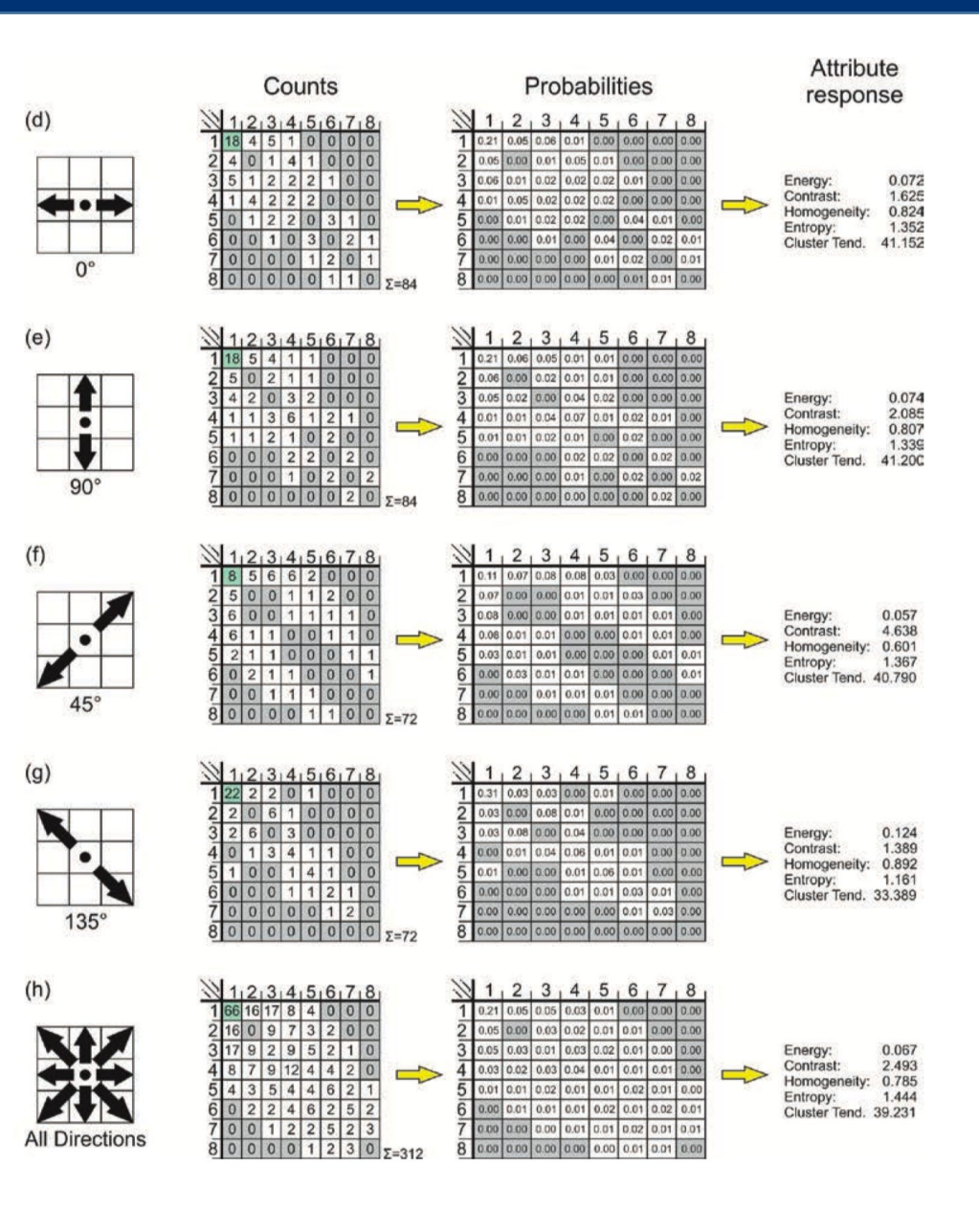

### Example of Texture Based Features: Wavelets

#### Shear-wave elastography

- : breast masses (GangNam Severance)
- A single level discrete 2D wavelet transformation  $X_{LH}(i,j) = \sum_{l} L(p)H(r)X(i + p, j + r)$  $\boldsymbol{p}$  $\boldsymbol{r}$
- : low/low pass (LL), low/high pass (LH), high/low pass (HL), high/high pass (HH) filters

SWE images are composed of gray-scale (left) and color-coded elasticity images (right)

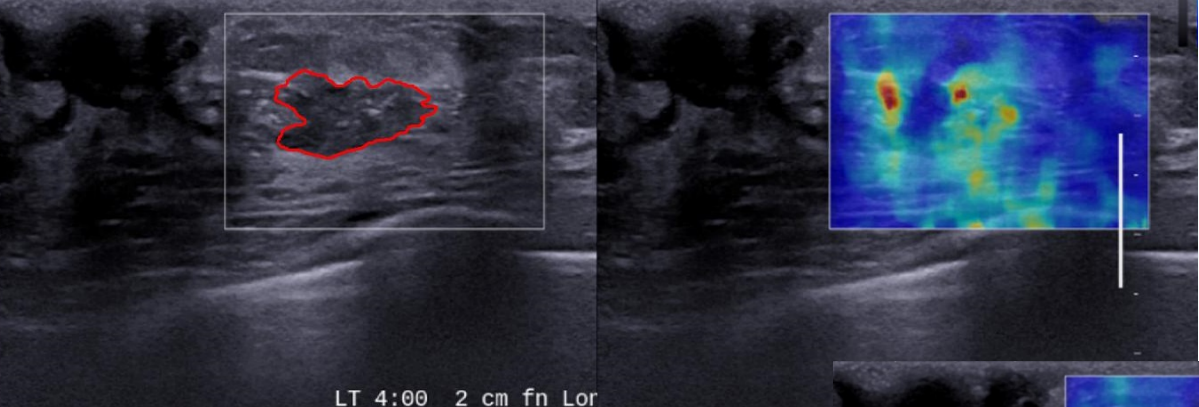

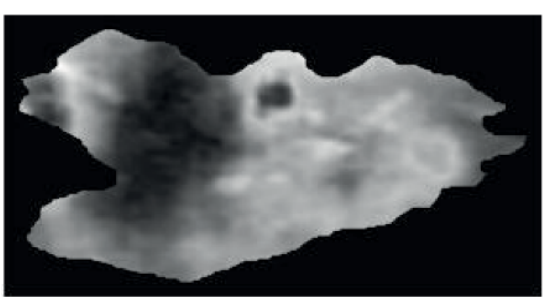

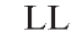

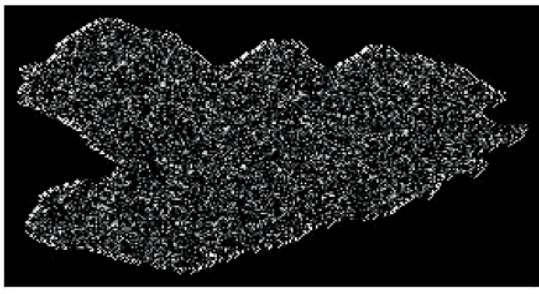

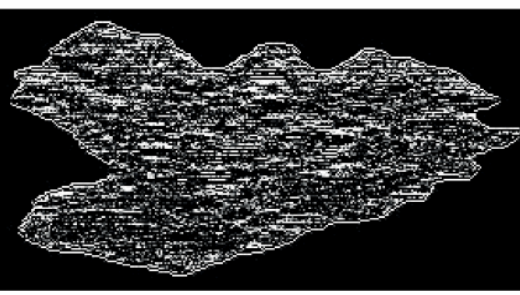

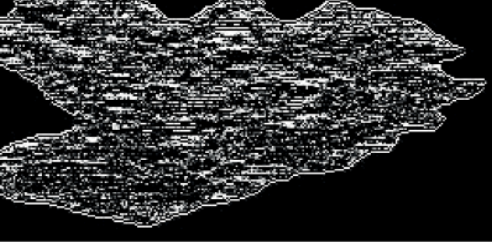

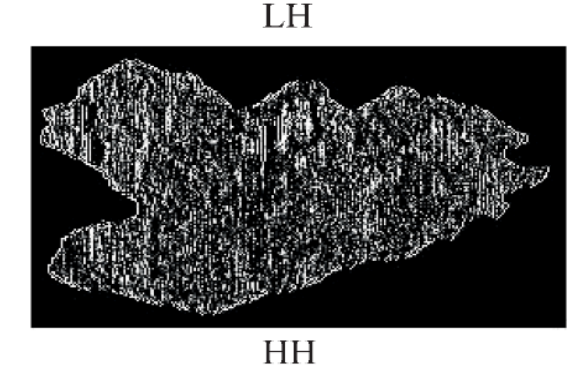

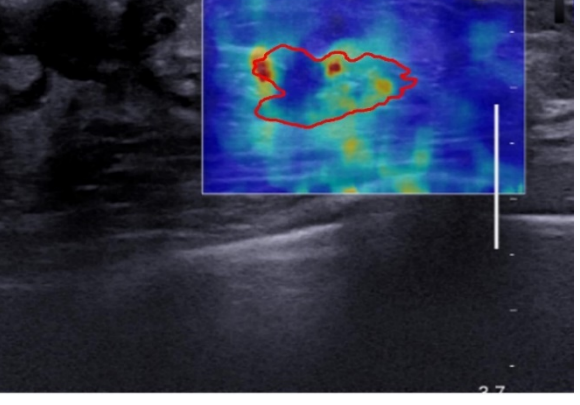

#### **Classification**

Classification integrates extracted features and then estimates the class of data.

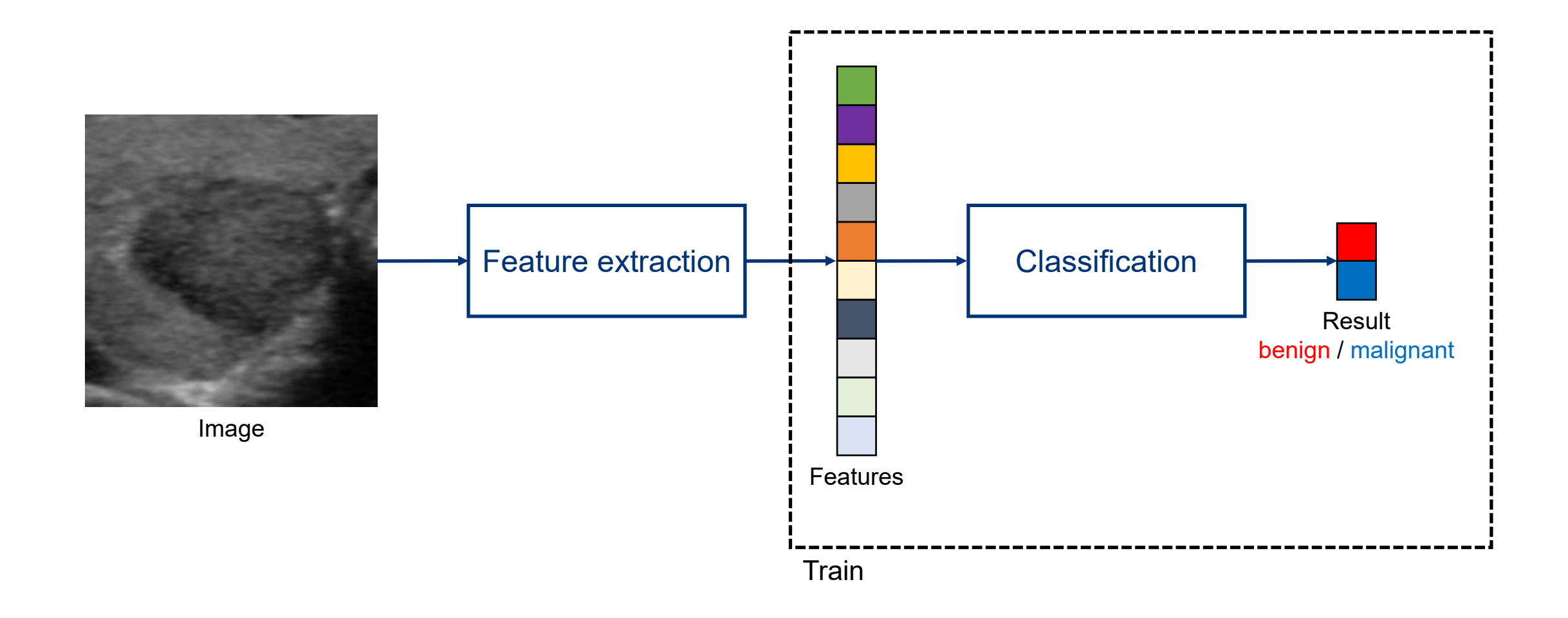

#### • Assume

features are in two dimension.

red/blue circles are labeled as benign/malignant.

• How to separate them?

There are many lines to separate them perfectly.

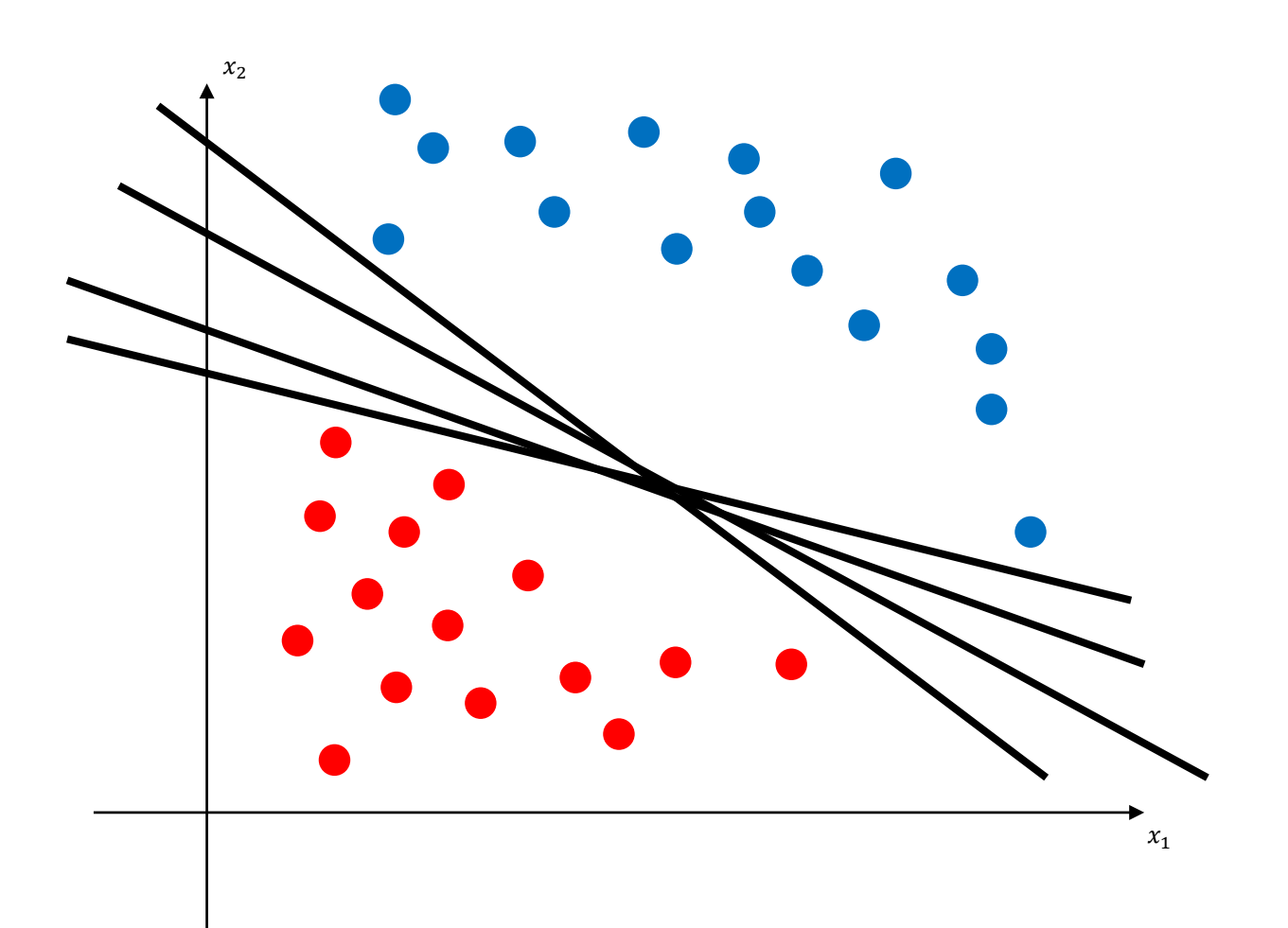

• Assume

features are in two dimension.

red/blue circles are labeled as benign/malignant.

• How to separate them?

There are many lines to separate them perfectly.

• Consider the margin  $\beta = 2\alpha$ . Find the line which has the largest  $\beta$ .

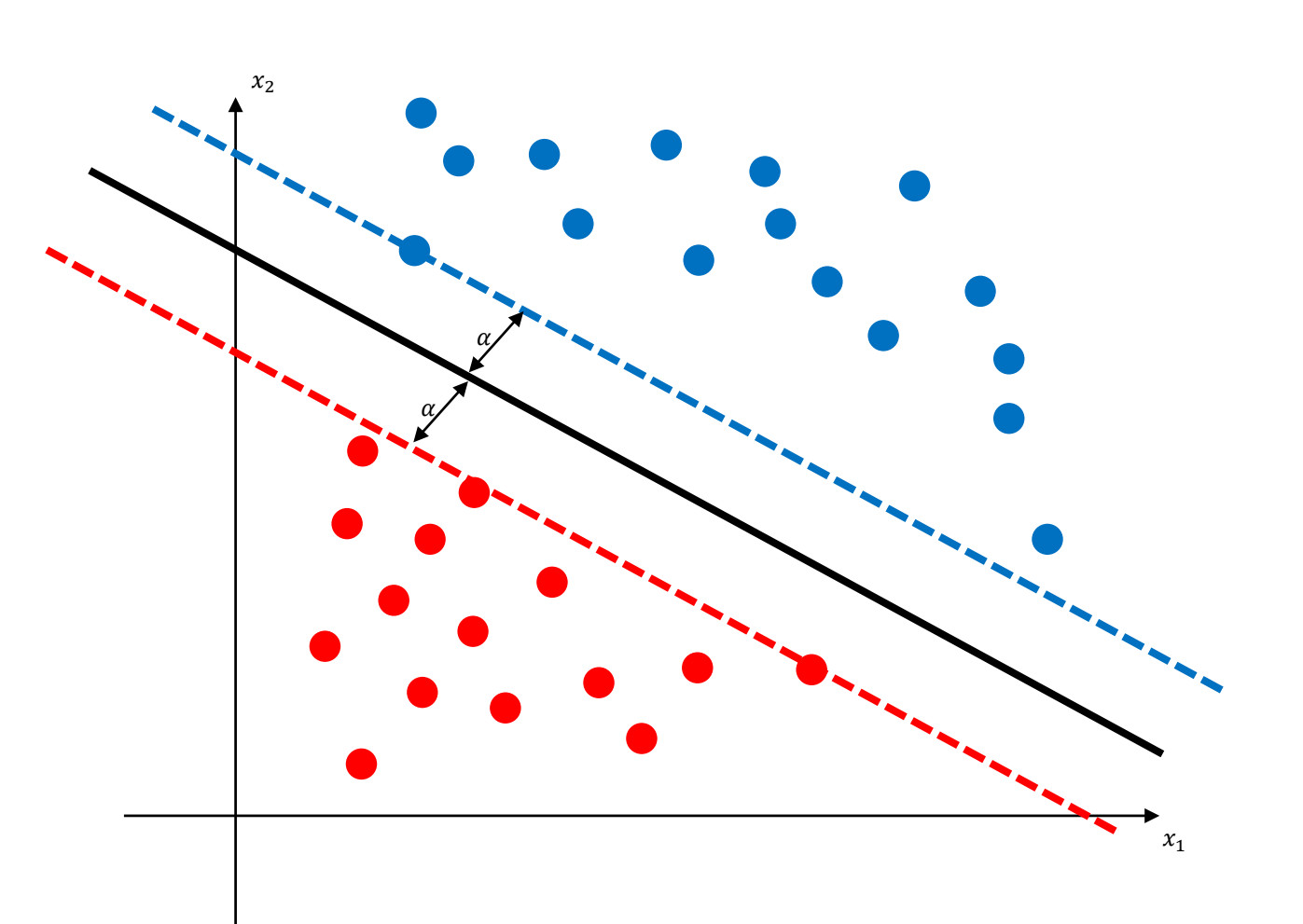

• Assume

features are in two dimension.

red/blue circles are labeled as benign/malignant.

• How to separate them?

There are many lines to separate them perfectly.

- Consider the margin  $\beta = 2\alpha$ . Find the line which has the largest  $\beta$ .
- Sometimes there is no line which separate them perfectly.

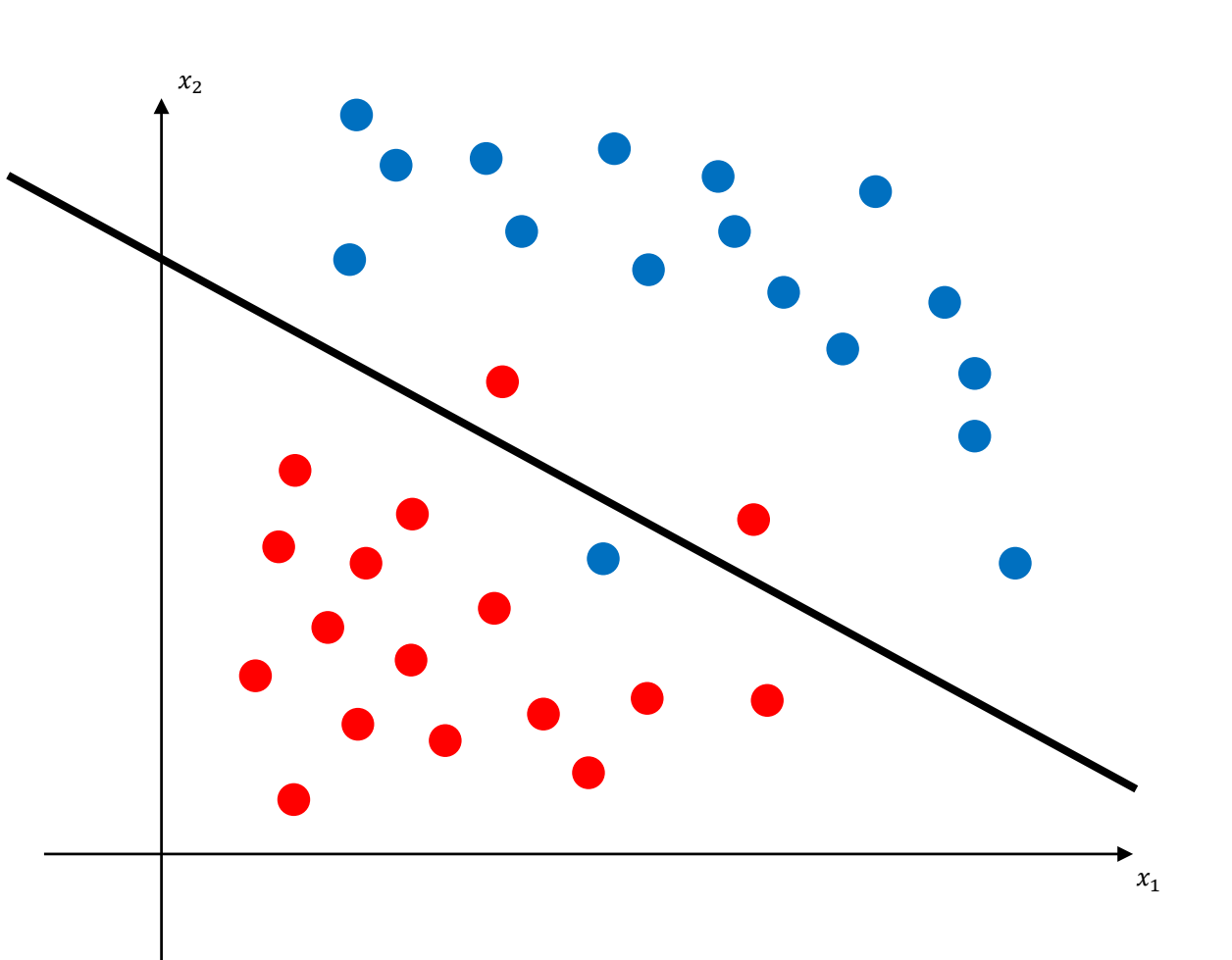

#### • Assume

features are in two dimension.

red/blue circles are labeled as benign/malignant.

• How to separate them?

There are many lines to separate them perfectly.

- Consider the margin  $\beta = 2\alpha$ . Find the line which has the largest  $\beta$ .
- Sometimes there is no line which separate them perfectly.

One method(soft-margin) is to allow errors.

We need to choose the tradeoff parameter  $C > 0$ related to  $\xi_i$ .

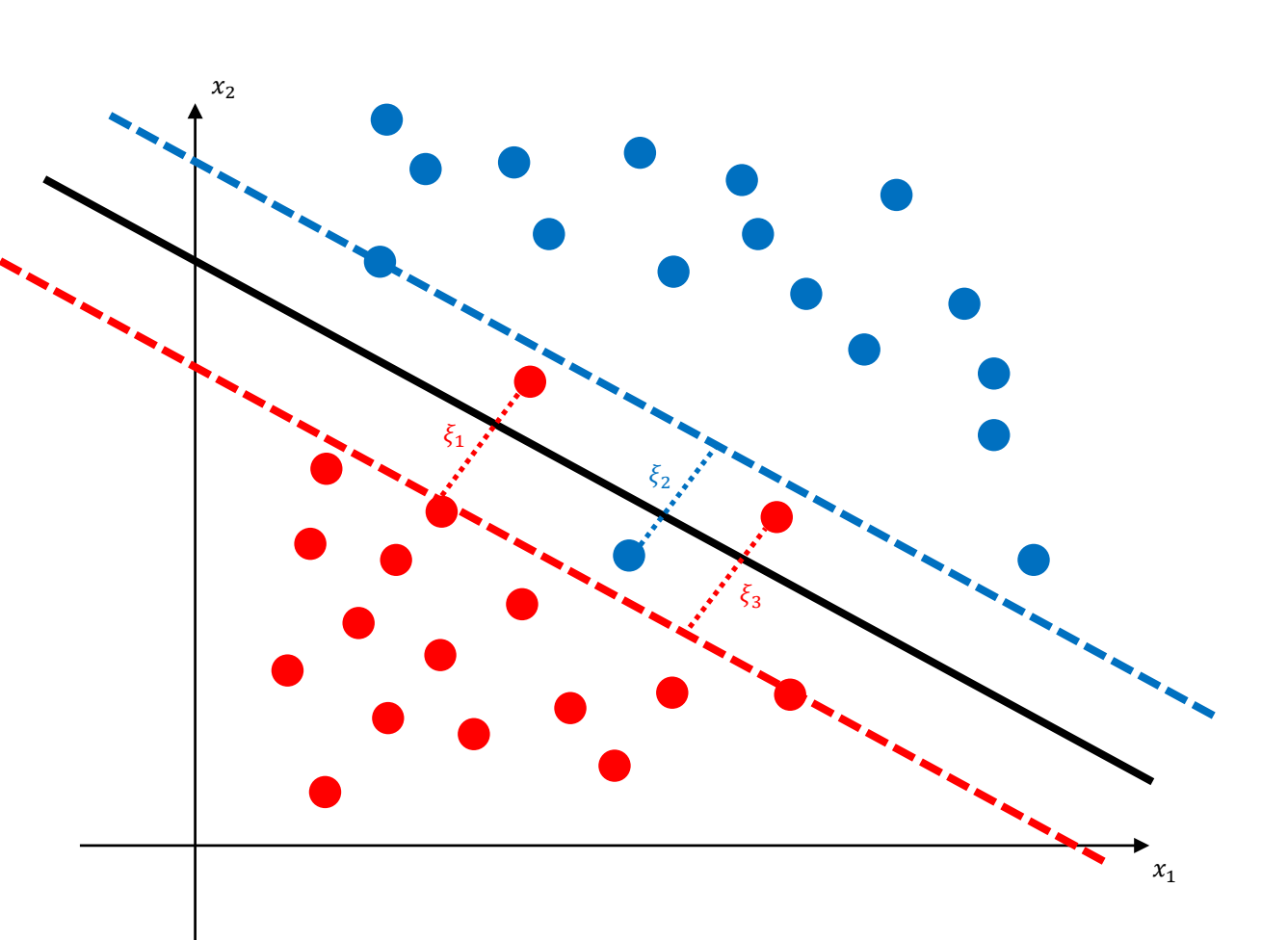

• Assume

features are in two dimension.

red /blue circles are labeled as benign /malignant .

• How to separate them?

There are many lines to separate them perfectly.

- Consider the margin  $\beta = 2\alpha$ . Find the line which has the largest  $\beta.$
- Sometimes there is no line which separate them perfectly.

One method(soft -margin) is to allow errors. We need to choose the tradeoff parameter  $C>0$ related to  $\xi_i.$ 

Another idea is kernel trick which maps from feature space to higher dimensional space. Representative kernel function  $K(\mathbf{x}_i,\mathbf{x}_j)$  is

• RBF(Gaussian):  $K(\mathbf{x}_i, \mathbf{x}_j) = e^{-\gamma ||\mathbf{x}_i - \mathbf{x}_j||^2}$ . We need to choose  $\gamma > 0$ .

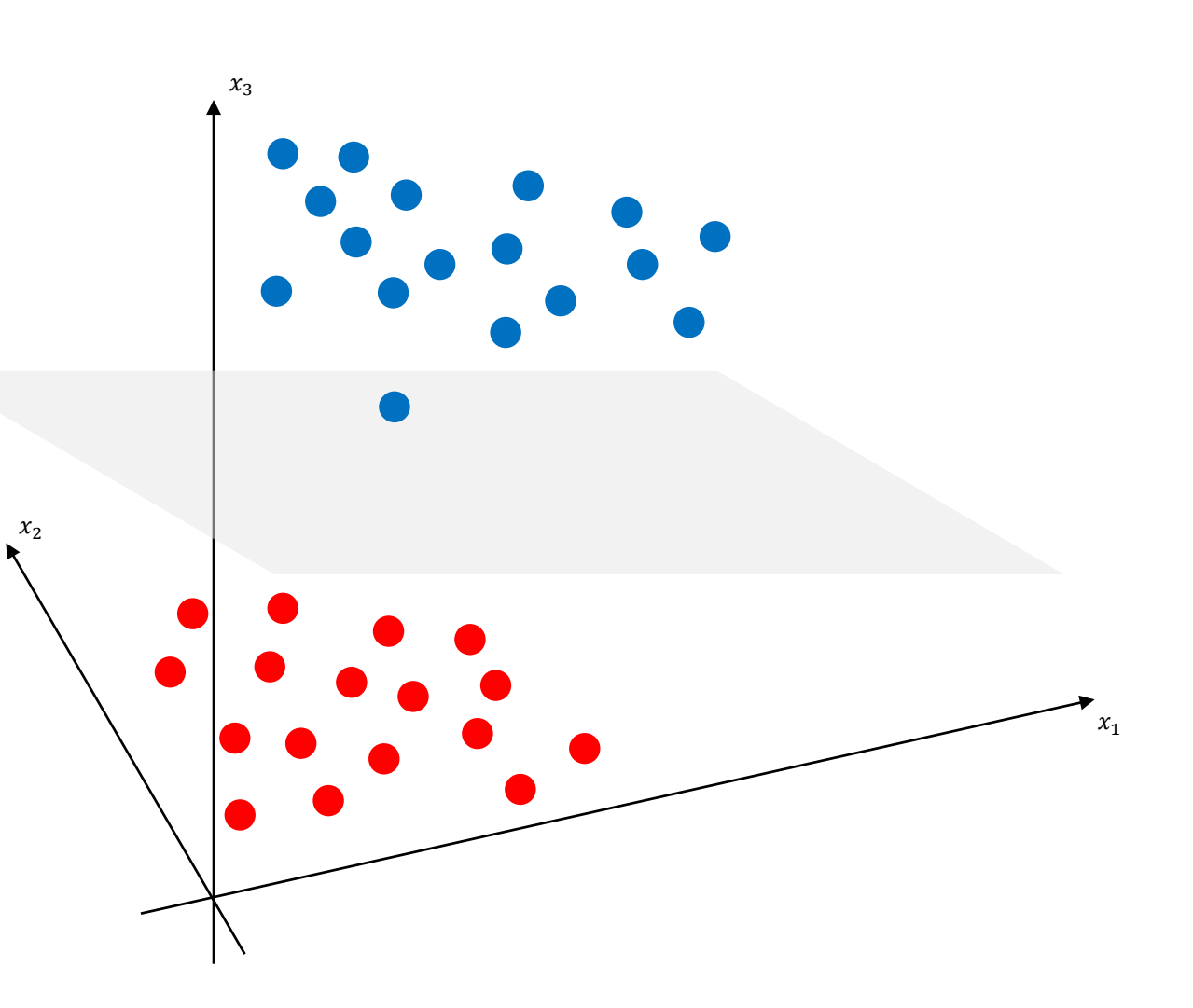

#### Classical CAD

Extracting meaningful features often results in a loss of good characteristics because it depends heavily on the problem. Therefore, a series of trial-and-error is required to get optimal results which can cause a lot of costs.

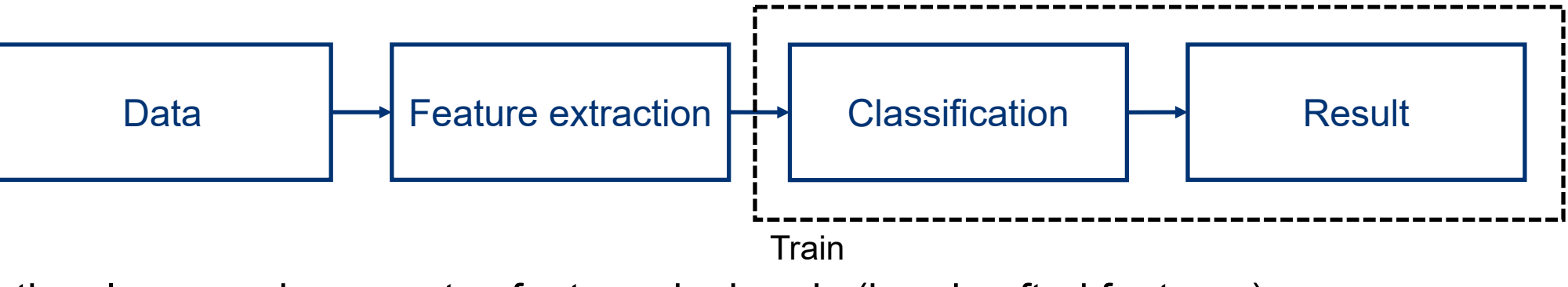

Conventional approach generates features by hands (handcrafted features).

Feature learning allows a system to automatically discover the features (non-handcrafted features).

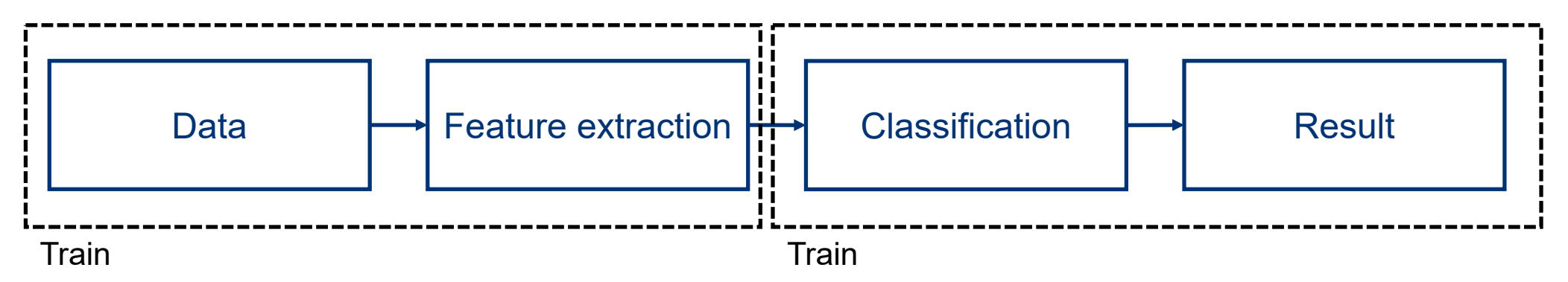

#### Deep Learning

Deep learning proposes the model that acts on feature learning with domain knowledge and classification at the same time.

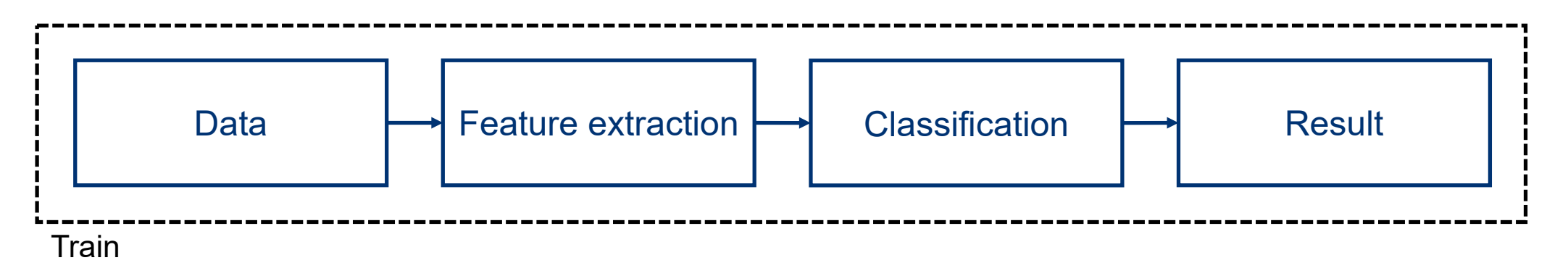

Consider convolutional neural networks (CNN), one of famous deep learning structures.

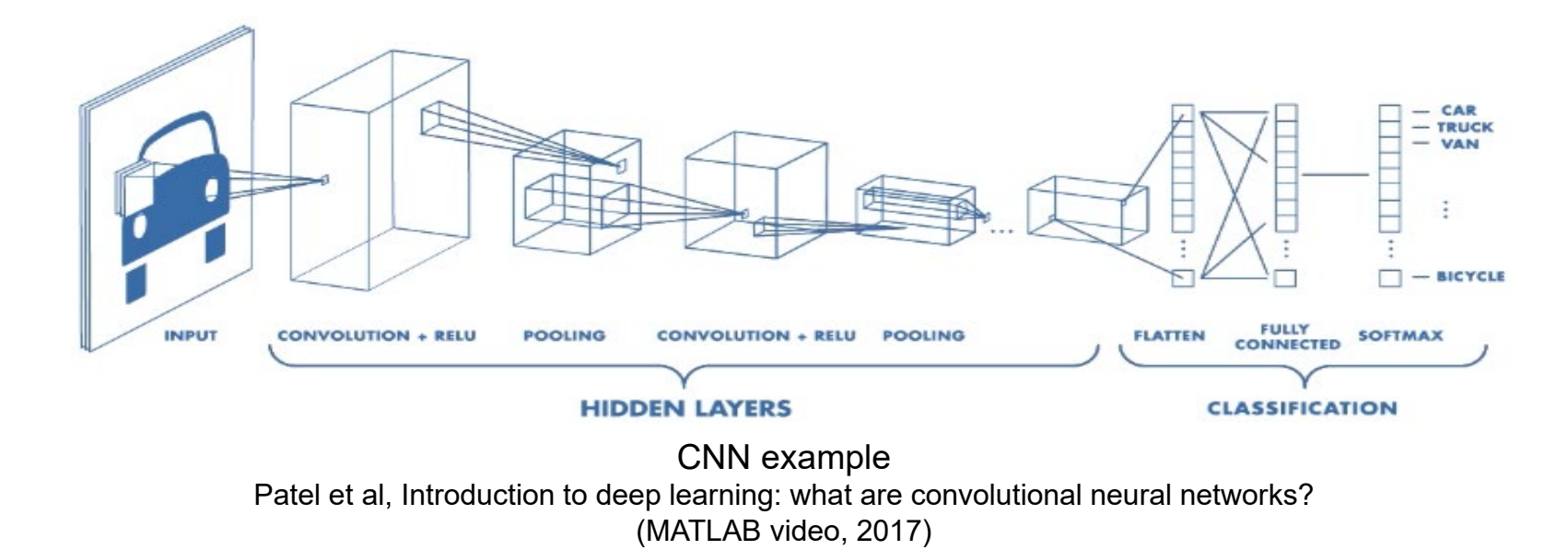

### Convolutional Layer

• Convolutional layer

Convolutional layer transforms the 3D input (width x height x depth) to 3D output (width x height x depth). Data has various features, so apply multiple filters with small size to catch them.

• Output of depth

The number of filters we use.

• Stride

Step-size of sliding the filter.

• Zero-padding

Padding the input volume with zeros around the boarder.

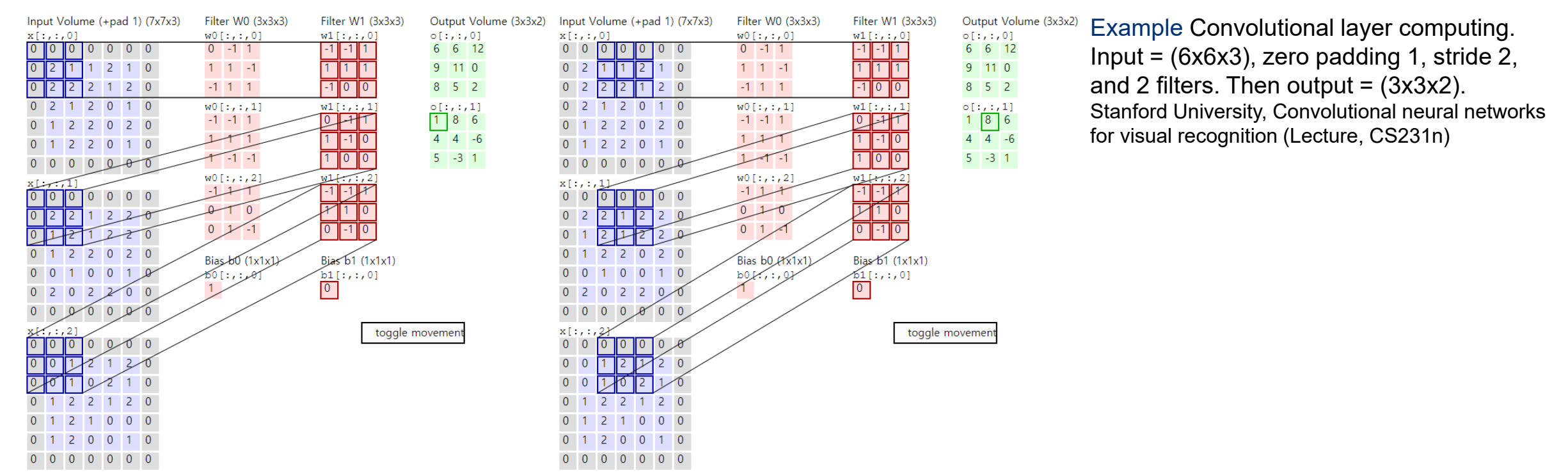

### Nonlinear Activation Function

• Nonlinear activation function

It gives the filter nonlinearity.

ReLU(Rectified Linear Unit) is preferred to avoid the gradient vanish so that computation is faster.

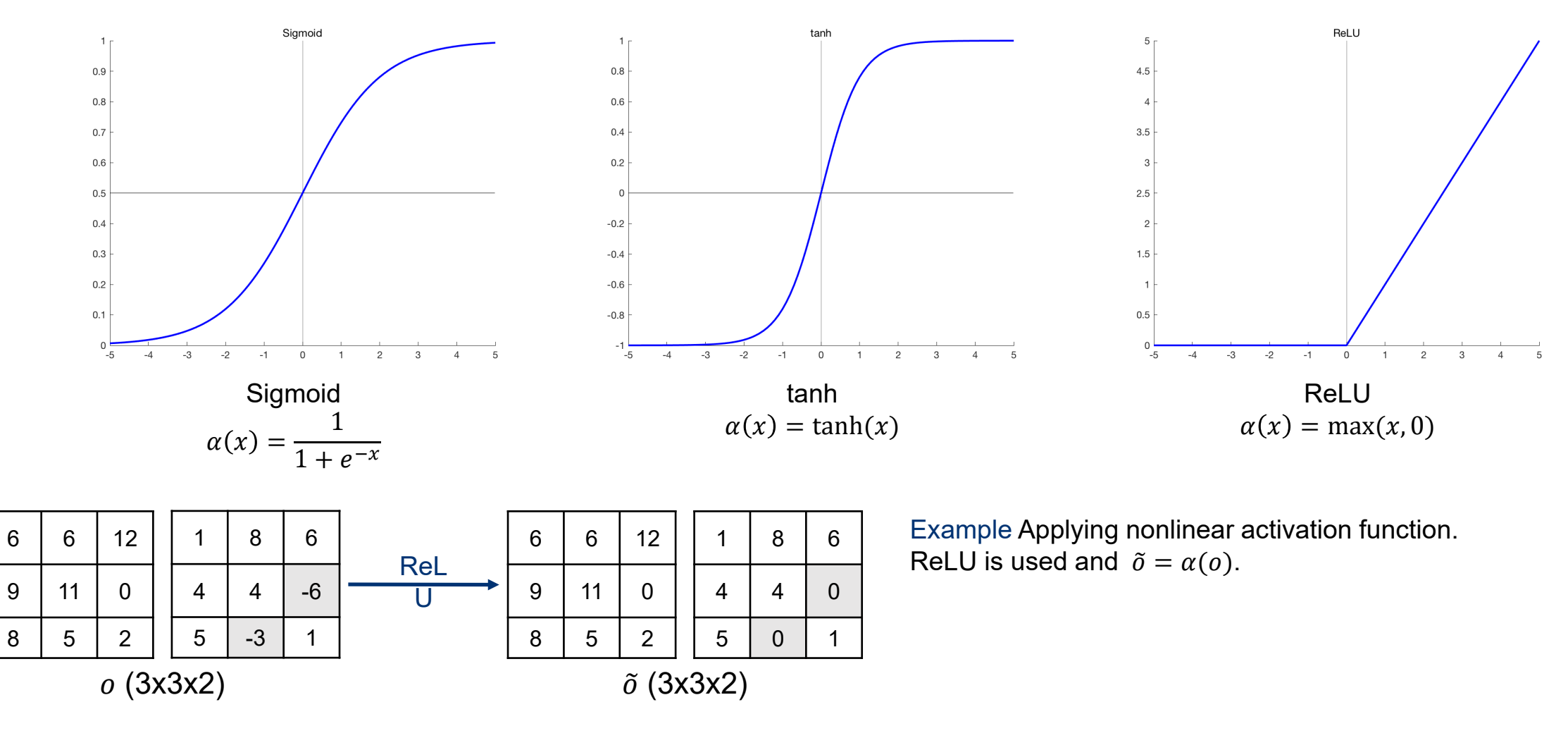

### Pooling Layer

• Pooling layer

Reducing the spatial size(width and height) and to reduce the amount of parameters and computation in the network. Max pooling and average pooling are widely used.

• Stride

 $\overline{\mathsf{x}}$ 

Step-size of sliding the filter.

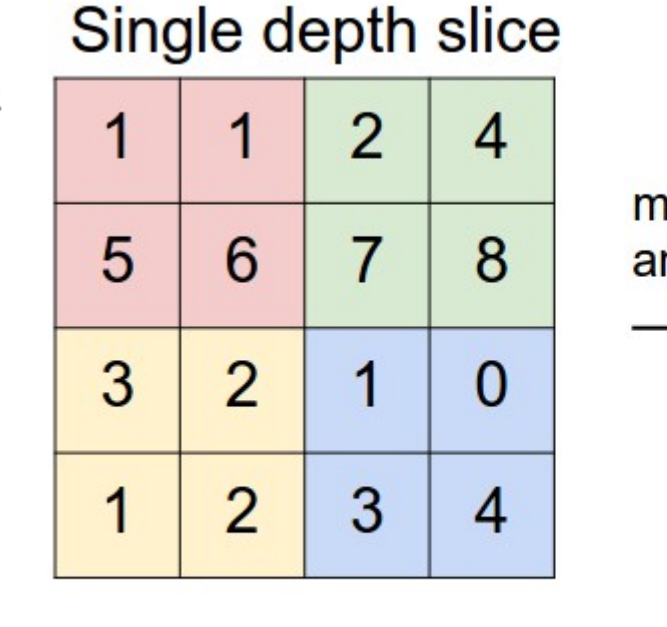

V

max pool with 2x2 filters and stride 2

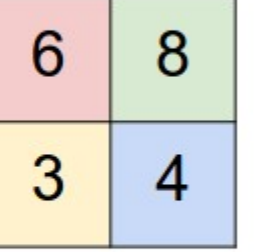

Example Pooling layer computing. Input = (4x4x1), stride 2, and max pooling. Then  $output = (2x2x1).$ 

Stanford University, Convolutional neural networks for visual recognition (Lecture, CS231n)

Drop out

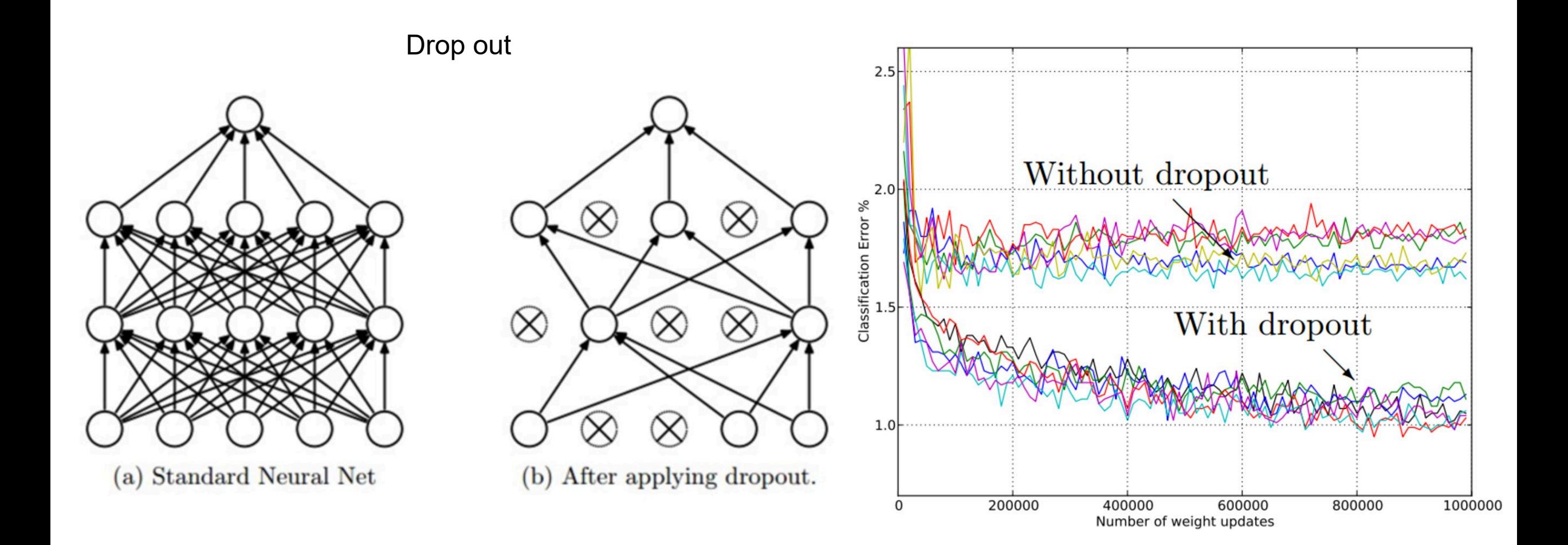

### Fully-Connected Layer

• Fully-connected layer

Full connections to previous layer and it acts on the classifier.

Input is (1 x 1 x depth) so that it can be considered as a vector.

Nonlinear activation is applied after fully-connected layer except the last full-connected layer.

After the last fully-connected layer, softmax function is applied to compute the class scores.

• Softmax function

softmax $(x_i) = \frac{e^{x_i}}{\sum_{i=1}^N e^{x_i}}$ .

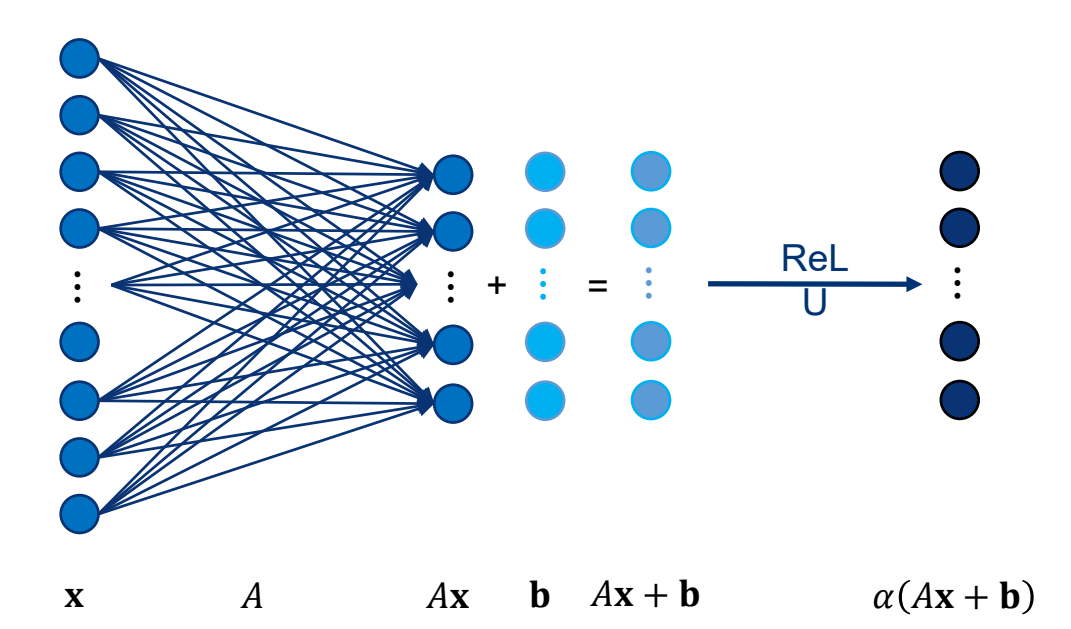

Example Fully-connected layer computing and applying nonlinear activation. Input  $x = (m \times 1)$ , connection  $A = (n \times m)$ , bias  $\mathbf{b} = (n \times 1)$ , and ReLU  $\alpha$ . Then output  $\alpha(Ax + b) = (nx1)$ .

### Outstanding Results of CNN

- ILSVRC = ImageNet Large Scale Visual Recognition Competition almost 1,200,000 data with 1000 classes
- In ILSVRC, CNN first introduced in 2012 and the performance is outstanding.
- Development using CNN is faster.

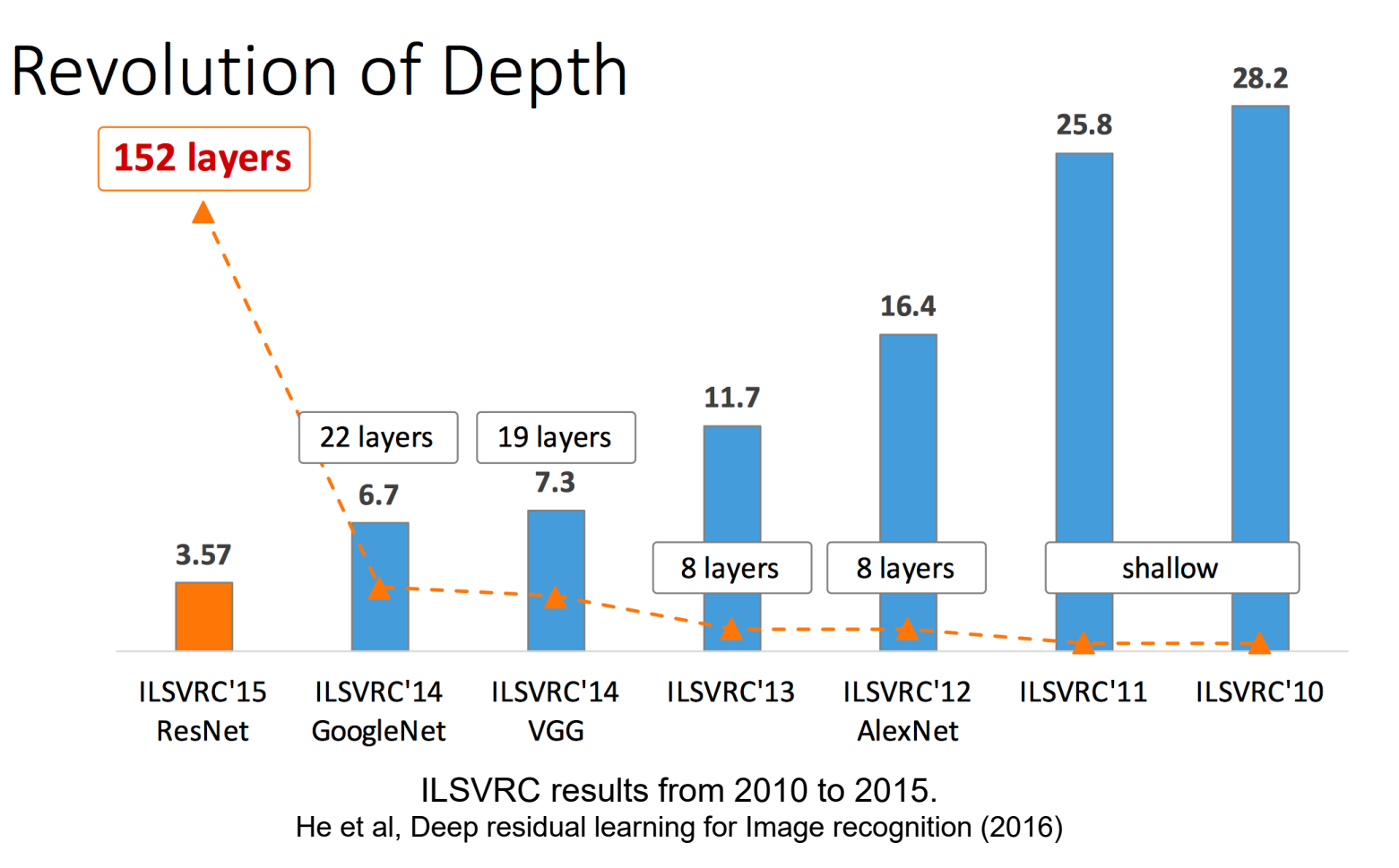

#### Feature Extraction – overall process

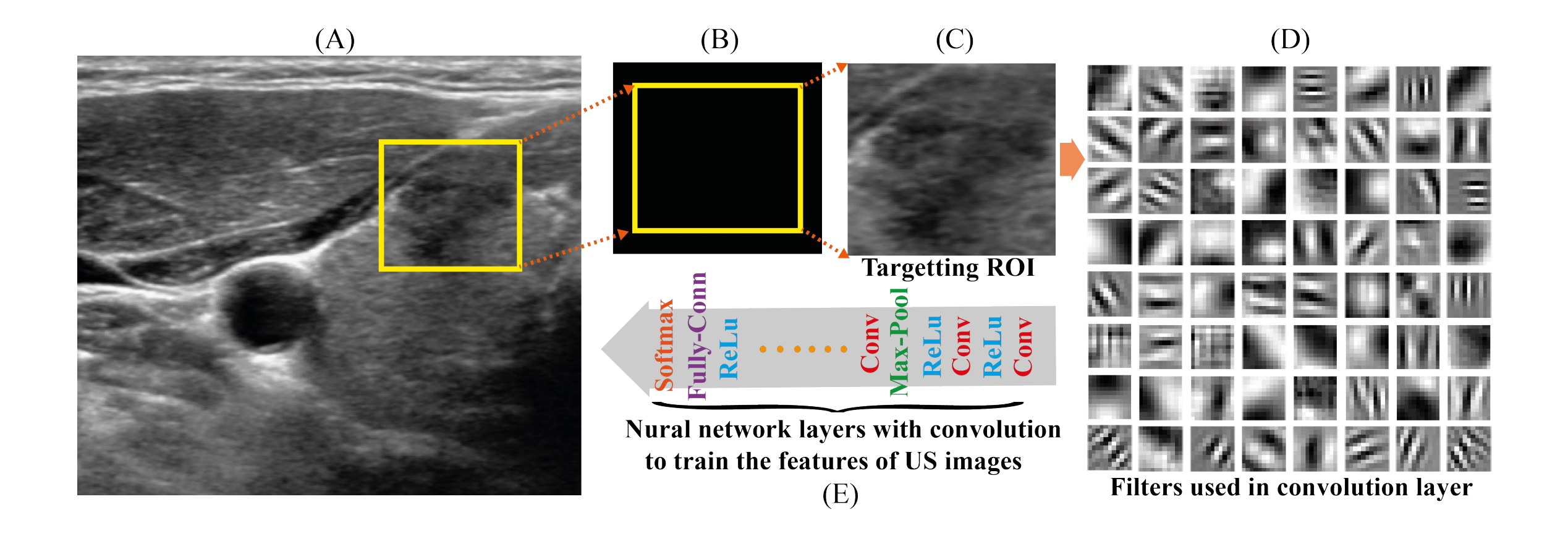

#### Example : AlexNet – Feature Extraction

Conv1 Relu1 Norm1 Pool1

Conv2 Relu2 Norm2 Pool2

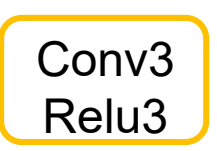

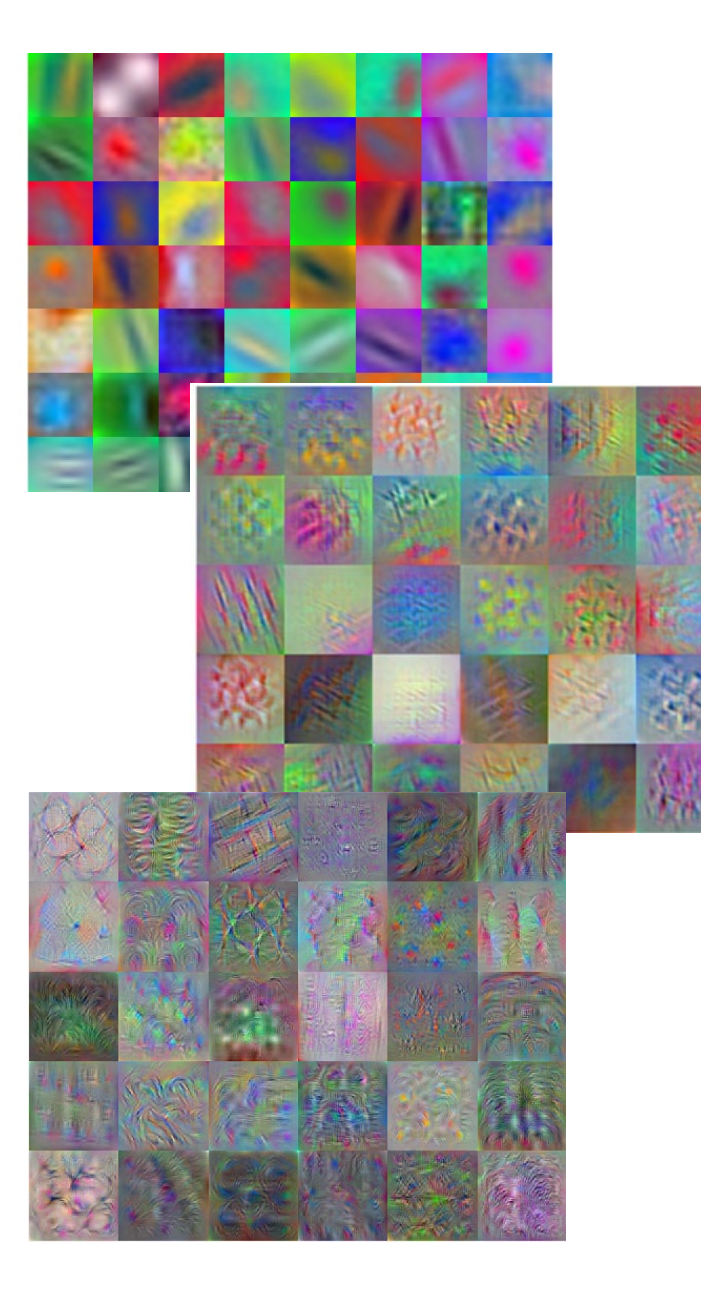

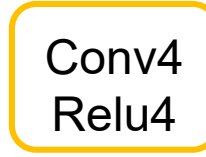

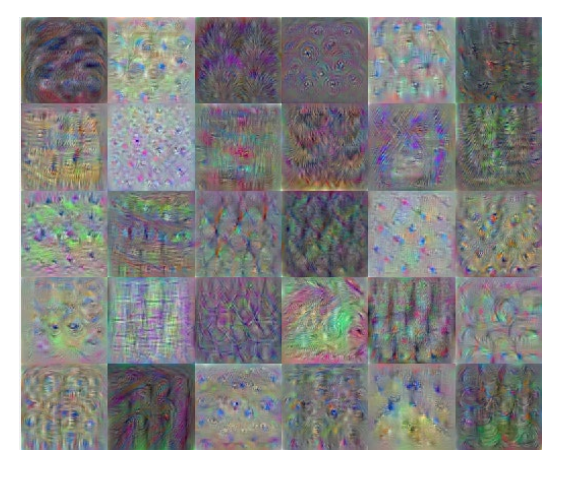

Conv5 Relu5 Pool5

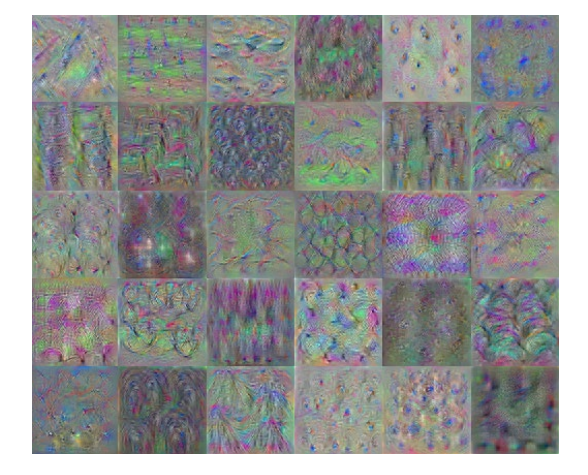

#### Example : AlexNet – Feature Extraction

Fc6 - Relu6 - Drop6

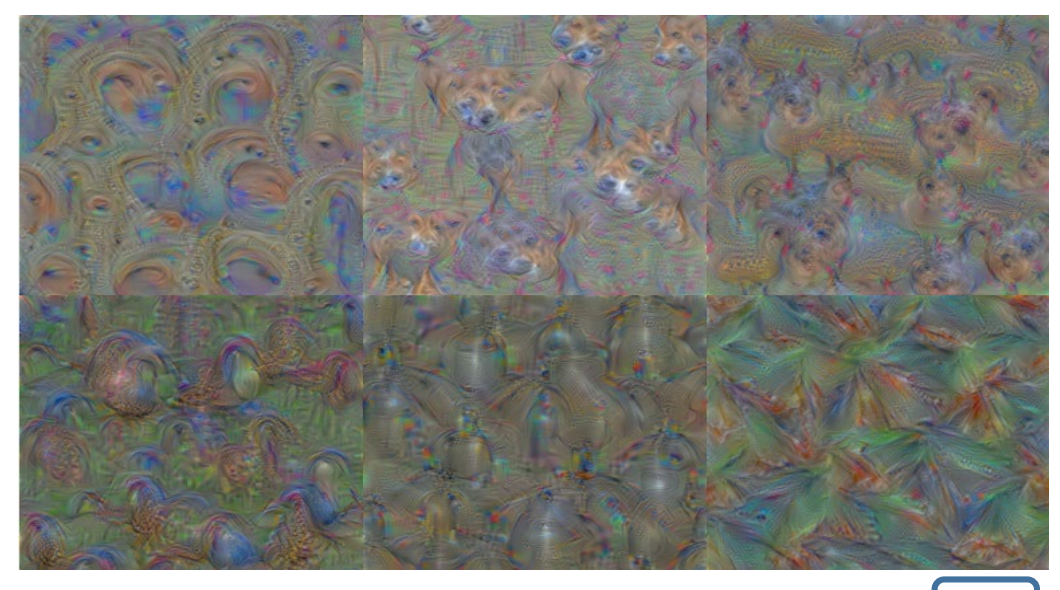

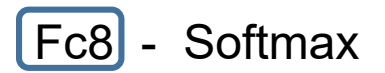

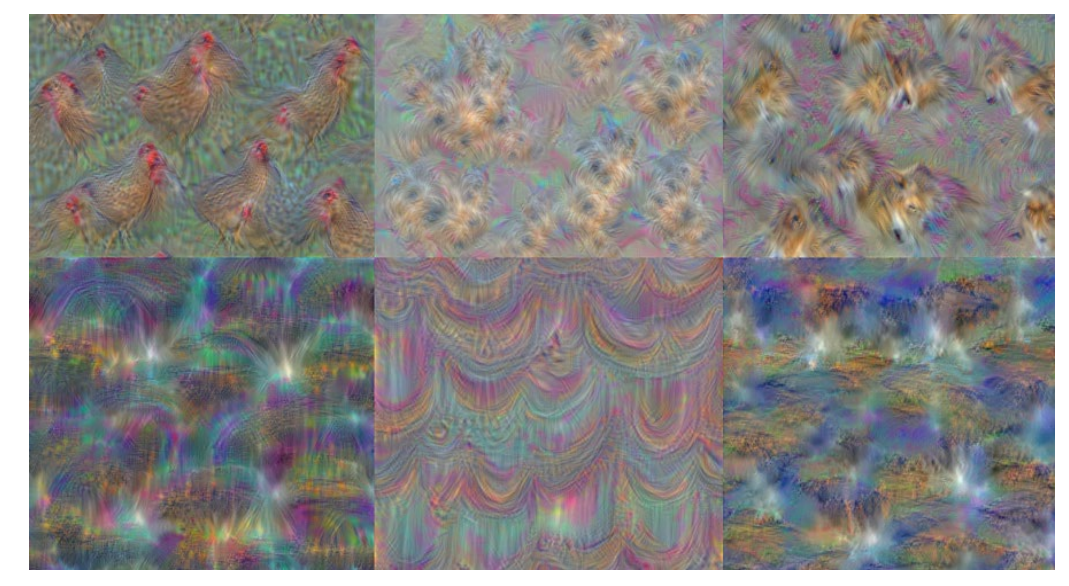

Fc7 - Relu7 - Drop7

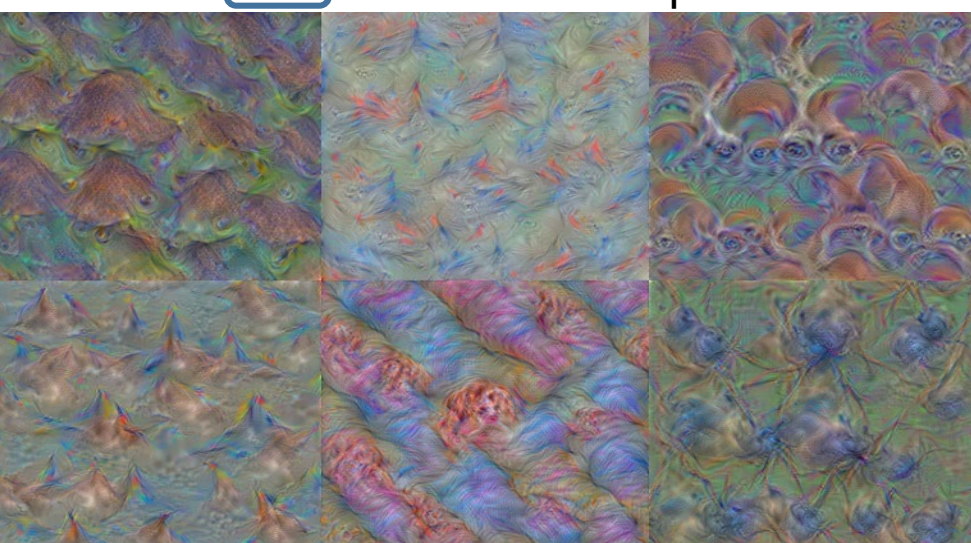

#### Feature Extraction – overall process

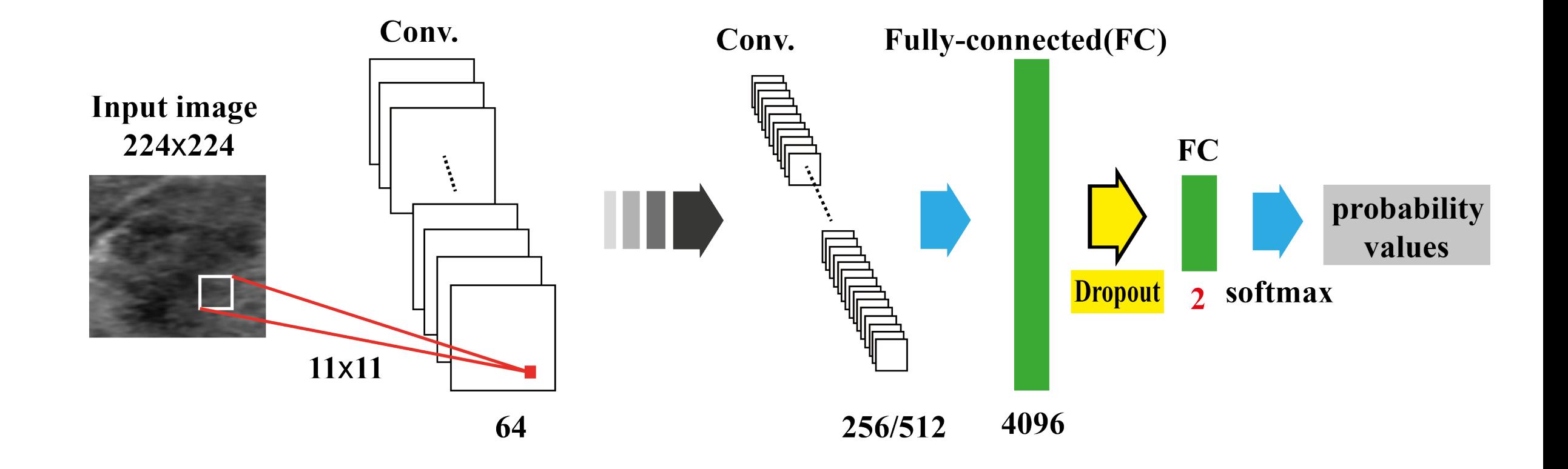

[227x227x3] INPUT [55x55x96] CONV1: 96 11x11 filters at stride 4, pad 0 [27x27x96] MAX POOL1: 3x3 filters at stride 2 [27x27x96] NORM1: Normalization layer [27x27x256] CONV2: 256 5x5 filters at stride 1, pad 2 [13x13x256] MAX POOL2: 3x3 filters at stride 2 [13x13x256] NORM2: Normalization layer [13x13x384] CONV3: 384 3x3 filters at stride 1, pad 1 [13x13x384] CONV4: 384 3x3 filters at stride 1, pad 1 [13x13x256] CONV5: 256 3x3 filters at stride 1, pad 1 [6x6x256] MAX POOL3: 3x3 filters at stride 2 [4096] FC6: 4096 neurons [4096] FC7: 4096 neurons

[1000] FC8: 1000 neurons (class scores)

## Train image: 594

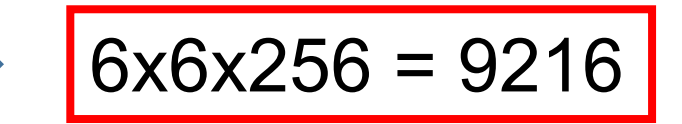

#### Example : AlexNet – Feature Extraction

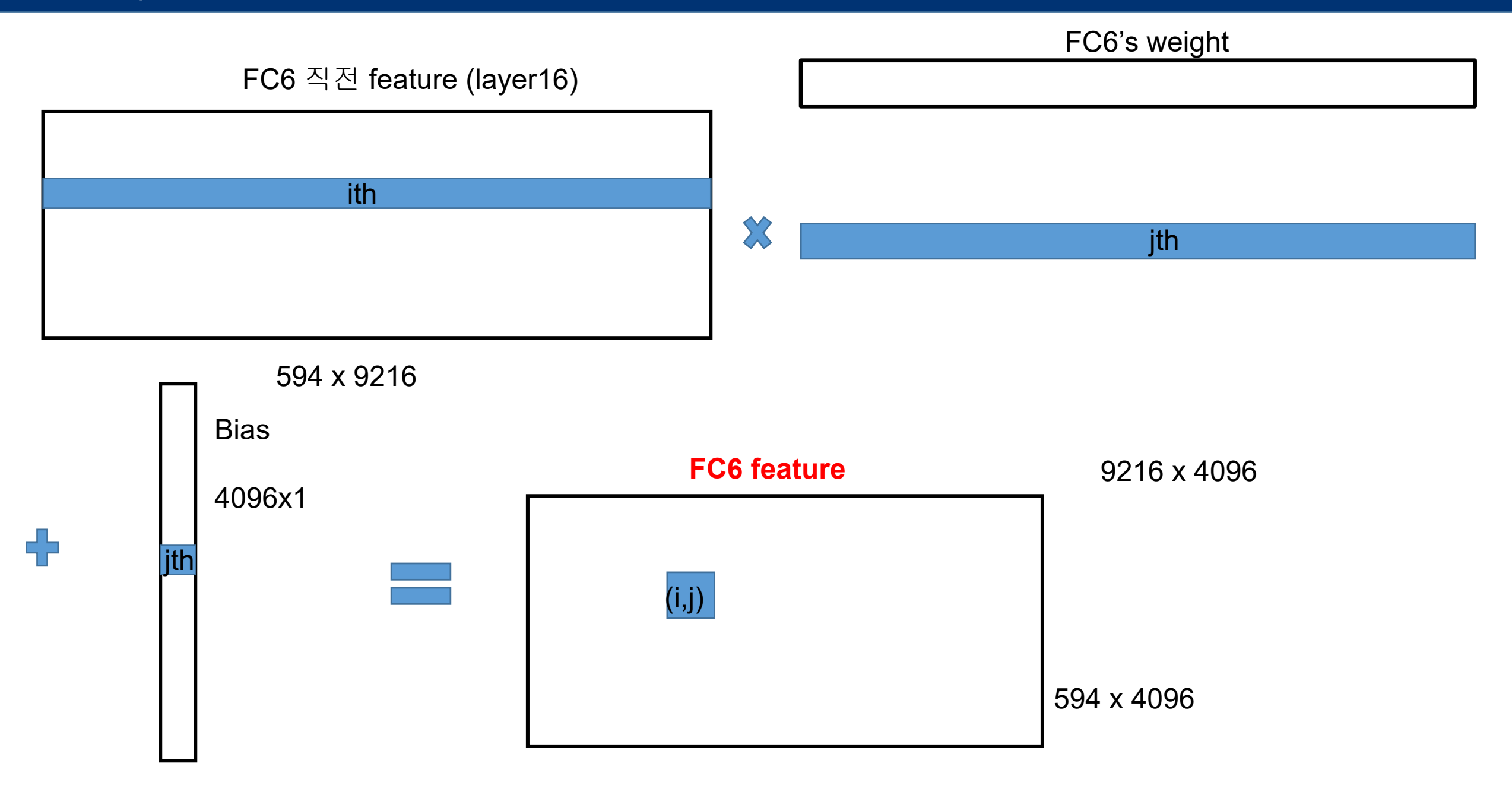

# Fc6 features **FC6 Features**

#### 594x4096 single

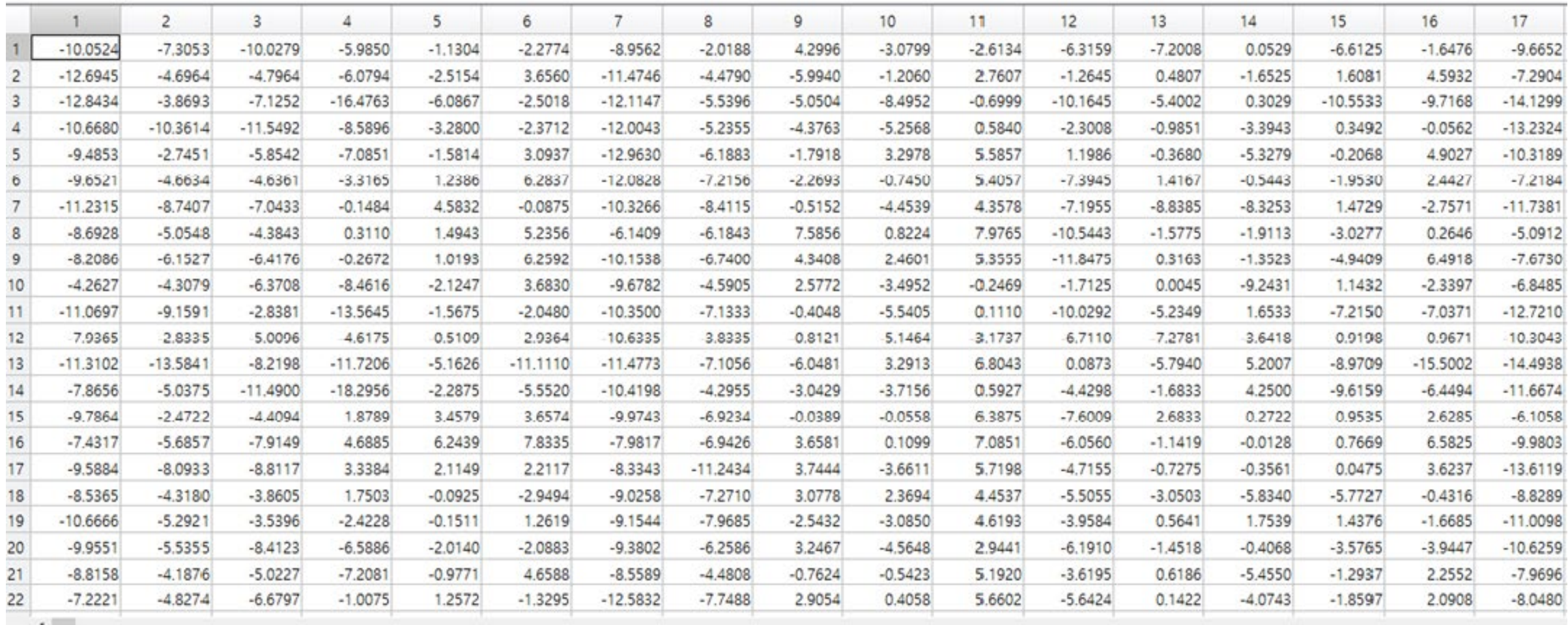

#### **FC7 Features**

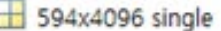

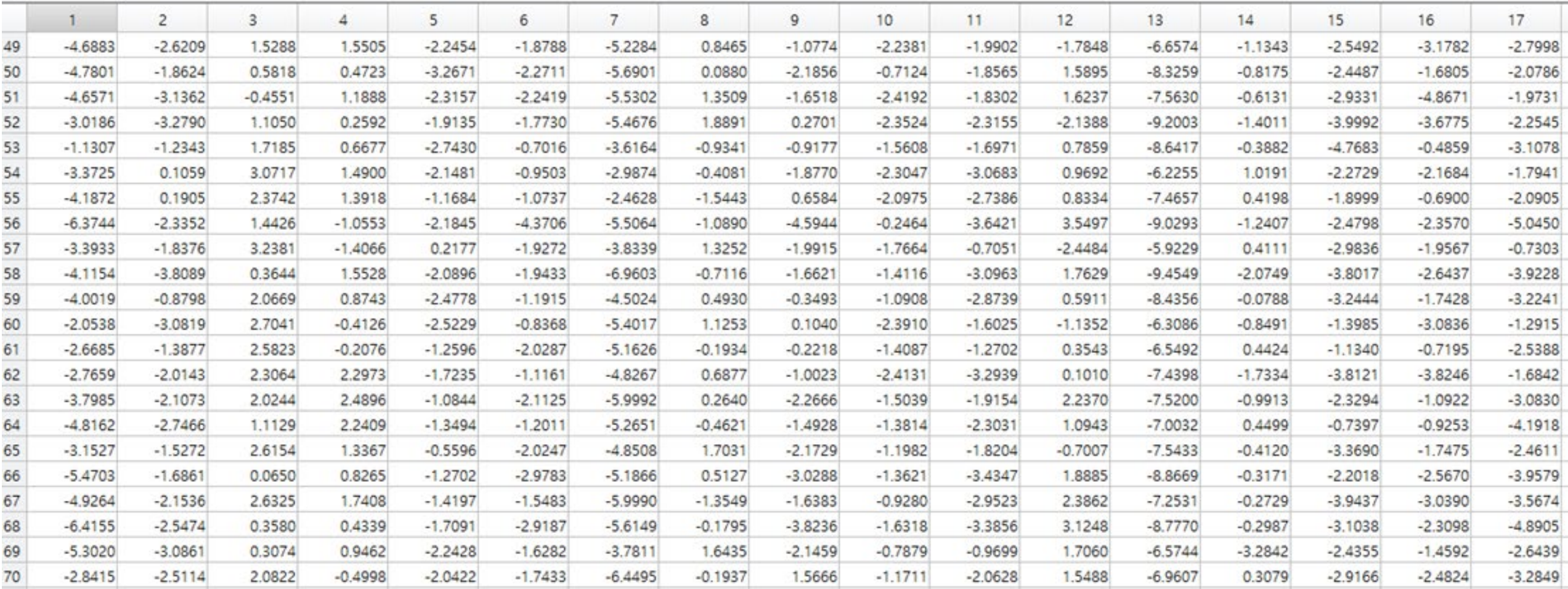

#### Fc8 features **FC8 Features**

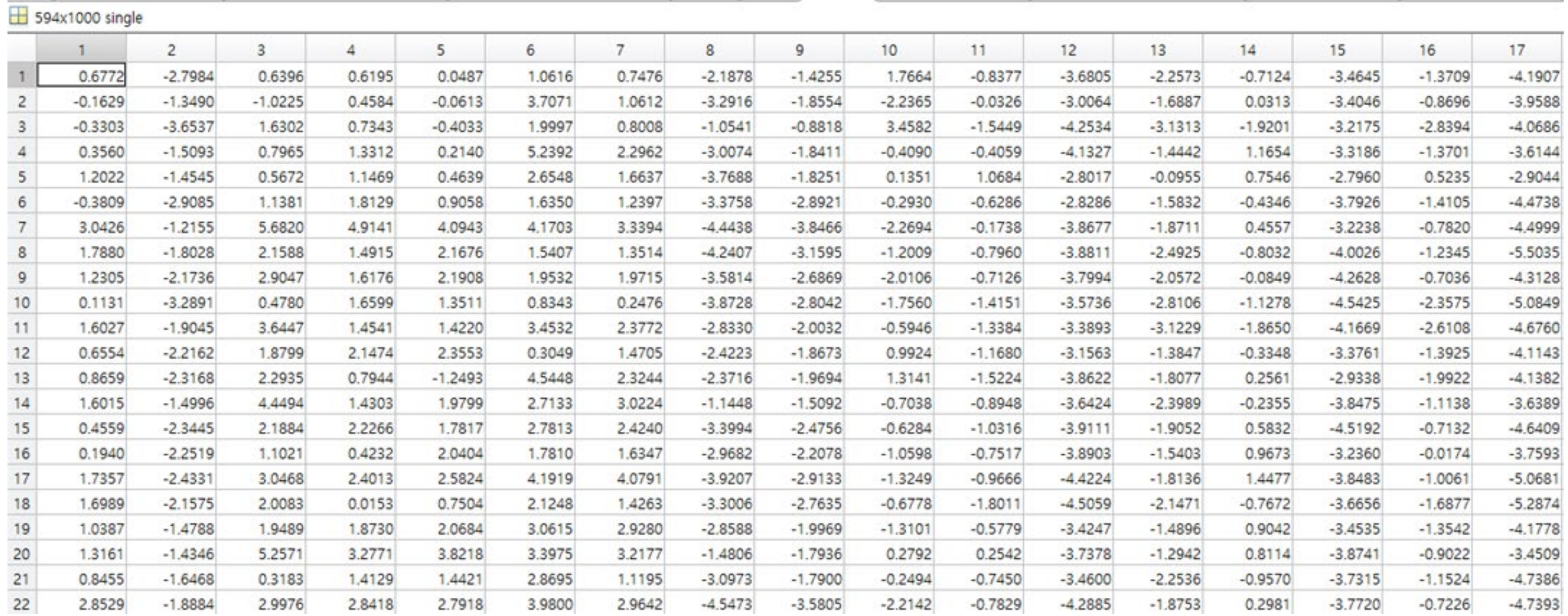

### Transfer Learning and Fine-Tuning

- Good learning process requires big data in deep learning.
- In medical imaging area, it is often not available.
- Instead, use CNN models trained by huge amounts of data with various classes (ex. ImageNet).

#### Transfer learning

- 1. Remove the last fully-connected layer.
- 2. Add the fully-connected layer with output = number of our classes.
- 3. Pre-trained weights are fixed and train the weights of the last fully-connected layer.

#### Fine-tuning

- 1. Remove the last fully-connected layer.
- 2. Add the fully-connected layer with output = number of our classes.
- 3. Pre-trained weights are considered as initial information and fine-tune the weights by training dataset.

Sometimes, earlier layers can be fixed.

### Feature Extraction from CNN

- Two strategies are considered:
	- 1. Extract features from pre-trained CNN without fine-tuning.
	- 2. Extract features from pre-trained CNN with fine-tuning.
- For classification, conventional classifiers are used.

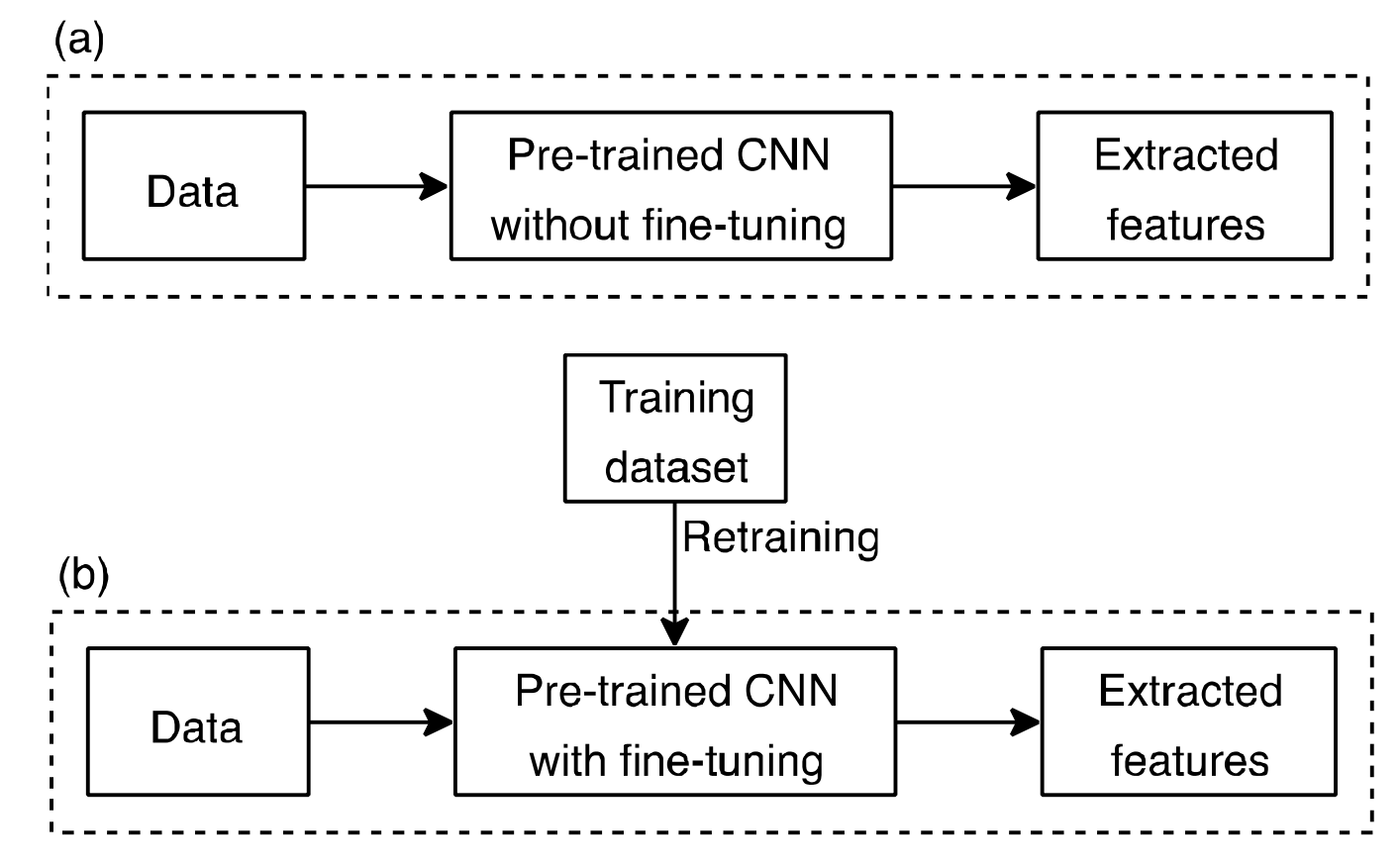

Feature extraction from pre-trained CNN without fine-tuning (a) or with fine-tuning (b).

- The features extracted from deeper layer are compressive, so discriminative information may be missed.
- Examine the features extracted from different layers or CNNs in various combinations.

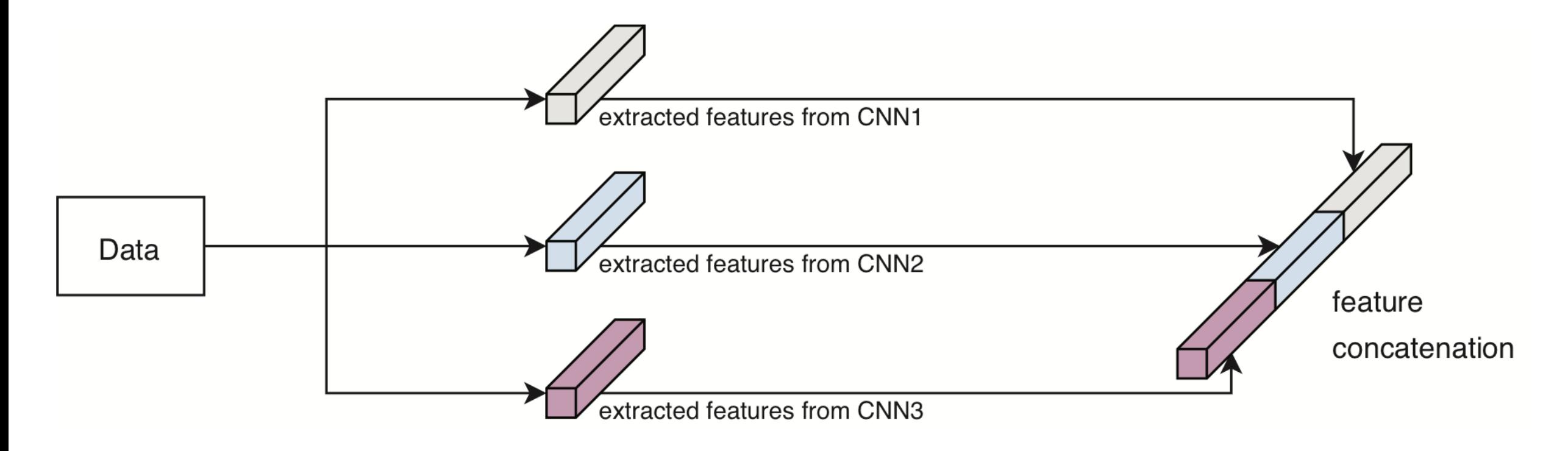

Example Feature concatenation of features extracted from three different CNNs.

#### Classification Ensemble

- For extracted features, several classifiers are considered such as SVM and random forests(RF).
- To obtain complementary result, apply ensemble method to each classifier result.

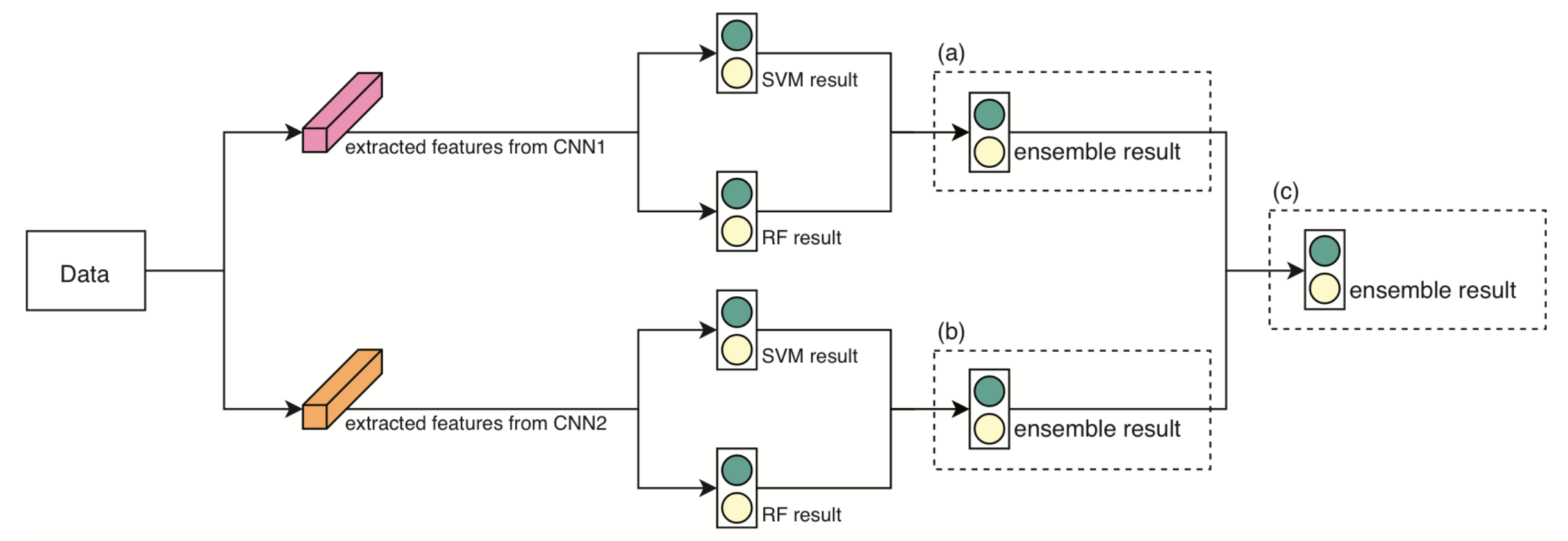

Example Classification ensemble to SVM and RF results from each CNN (a,b) and overall results (c).

#### Result: Setup

- Dataset: ultrasound images of thyroid nodule by cropping the ROI
	- Labels (benign, malignant)
	- Training data: 594 images 297 benign and 297 malignant
	- Test data: 150 images 100 benign and 50 malignant
- Performance criteria:

(1) accuracy (acc) (2) sensitivity (sen) (3) specificity (spe)

 $\text{acc} = \frac{\text{TP} + \text{TN}}{\text{TP} + \text{TN} + \text{FP} + \text{FN}}, \quad \text{sen} = \frac{\text{TP}}{\text{TP} + \text{FN}}, \quad \text{spe} = \frac{\text{TN}}{\text{TN} + \text{FP}}$ 

TP = True Positive, TN = True Negative, FP = False Positive, FN = False Negative

• Pre-trained CNNs

1) AlexNet 2) OverFeat-accurate 3) VGG-F 4) VGG-19 5) ResNet-50 6) Inception-v3

• Classifiers

1) SVM 2) RF

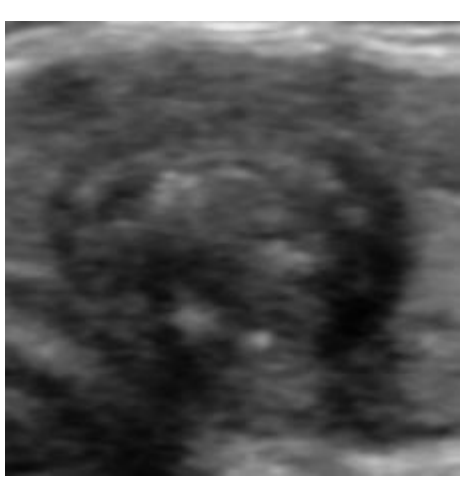

#### Example Benign

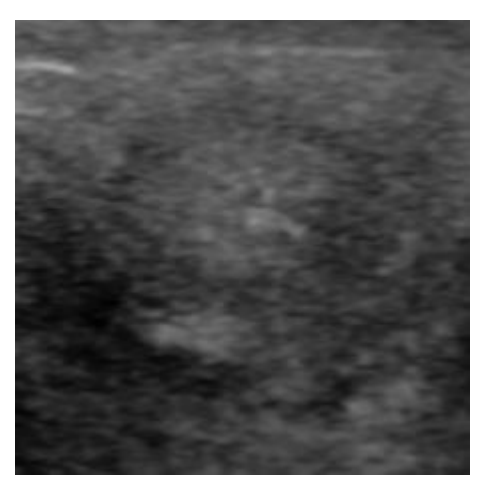

Example Malignant

### Result: Fine-Tuning

- Optimizer: stochastic gradient descent with momentum momentum =  $0.9$ , mini-batch =  $33$ , cross-entropy loss function.
- Validation: 6-fold cross-validation
	- to find optimal epochs, learning rate, and learning decay.
	- OverFeat and VGG are not applied yet.
- Extracted layer
	- AlexNet, OverFeat, VGG, VGG-verydeep: 1<sup>st</sup> and 2<sup>nd</sup> fully-connected layer (fc1, fc2)
	- ResNet, Inception: average pooling layer (avg)

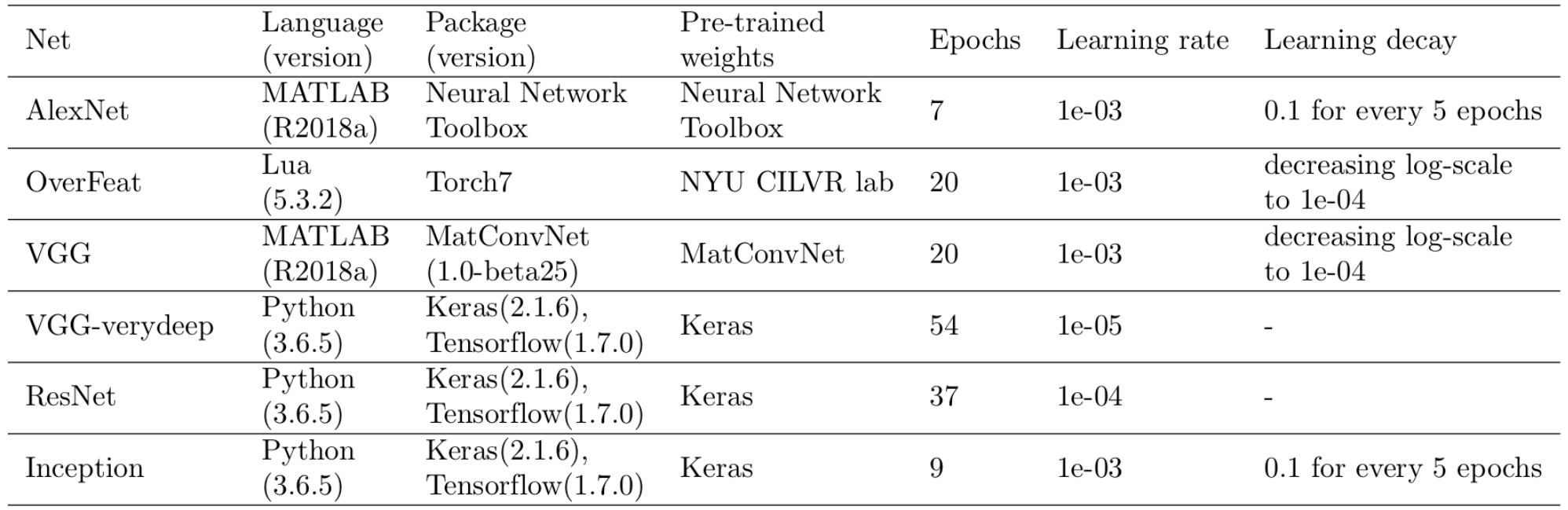

#### Result: Radiologists and Fine-Tuned CNNs

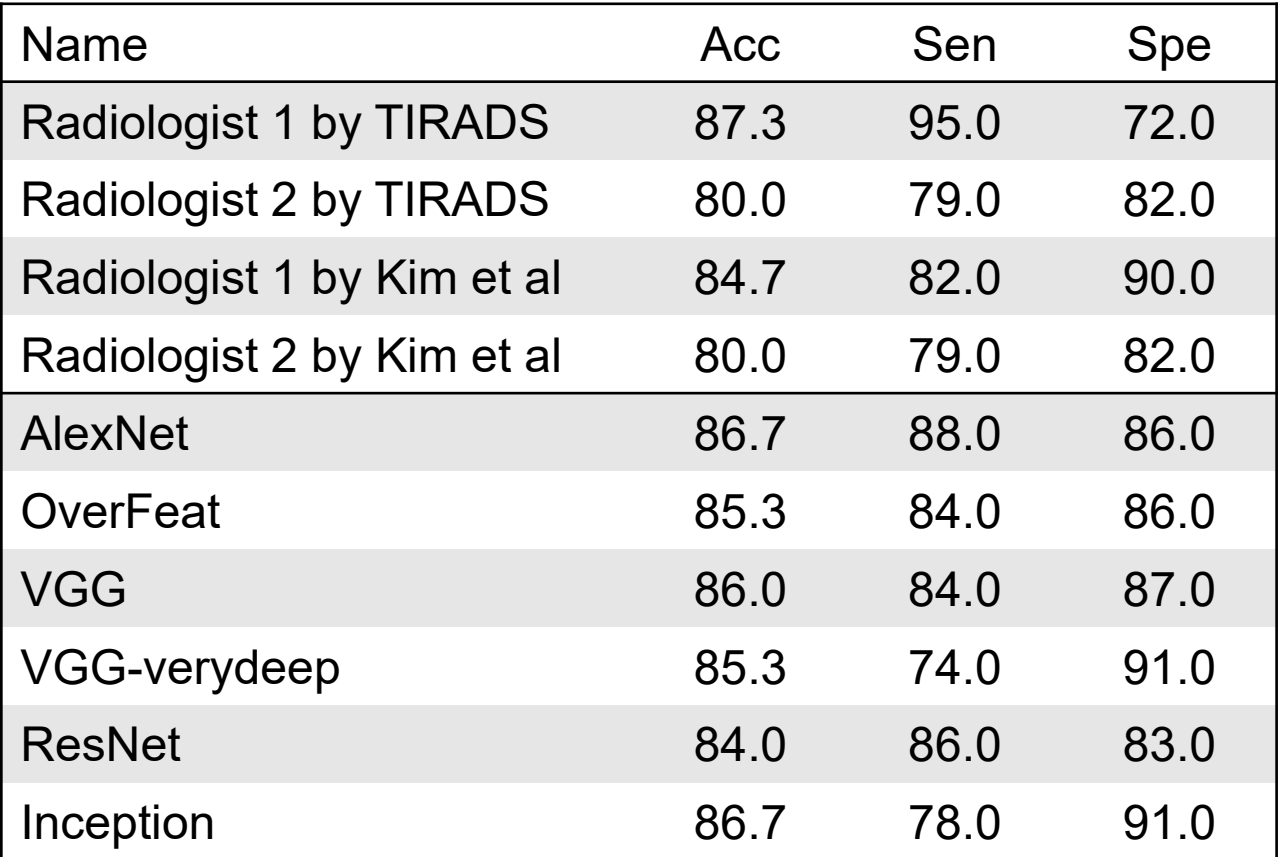

Reference: Eunjung Lee, Heonkyu Ha, Hye Jung Kim, Hee Jung Moon, Jung Hee Byon, Sun Huh, Jinwoo Son, Jiyoung Yoon, Kyunghwa Han, Jin Young Kwak, Differentiation of thyroid nodules on US using features learned and extracted from various convolutional neural networks, Scientific Reports, 9 (2019 December) 19854-1-19854-11

#### Result: Feature Extraction with and without Fine-Tuning

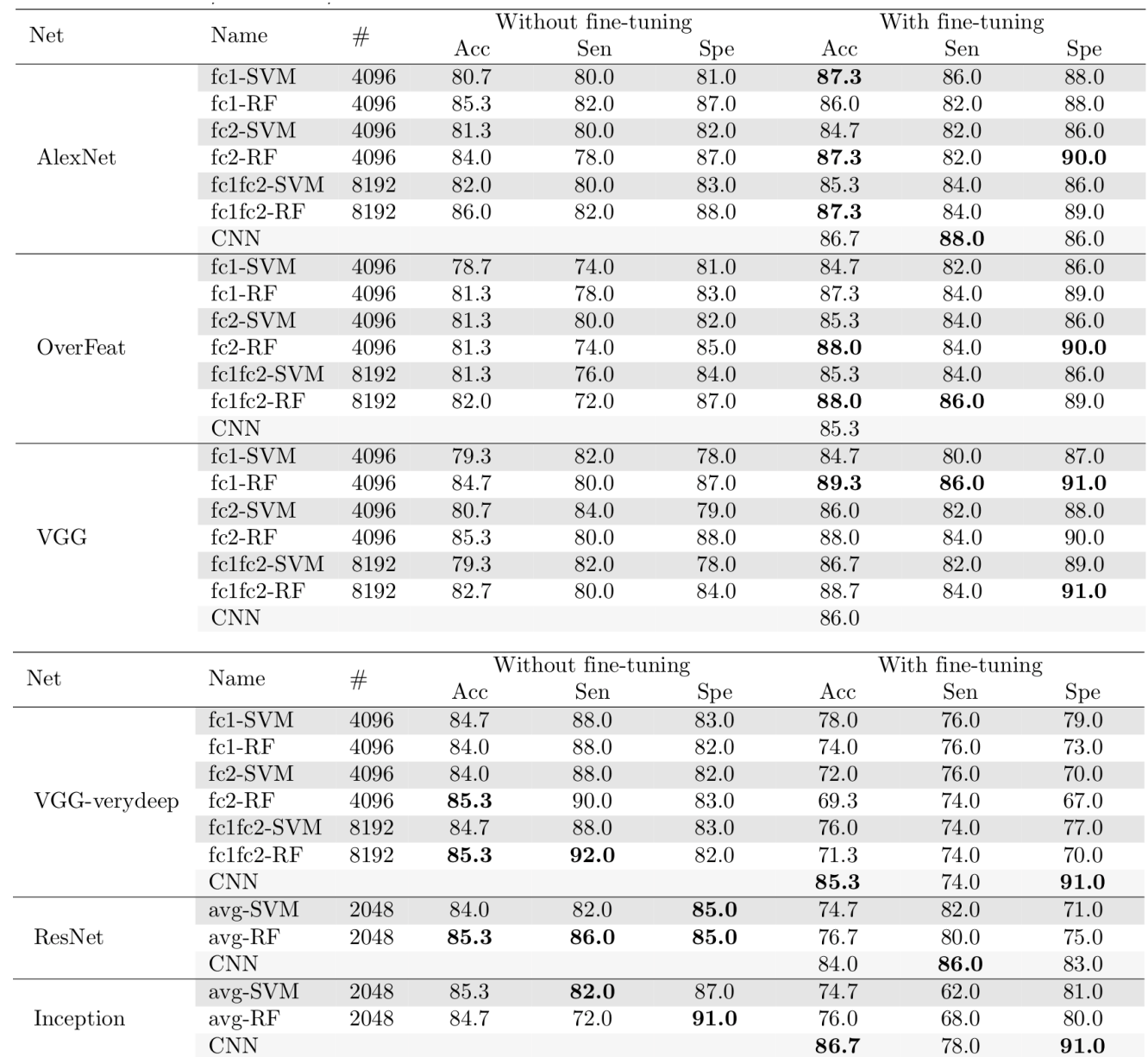

• AlexNet

fc2 with fine-tuning ([A])

- OverFeat fc2 with fine-tuning ([O])
- VGG

fc1 with fine-tuning ([V])

- VGG-verydeep fc2 without fine-tuning ([Vv])
- ResNet avg without fine-tuning ([R])
- Inception

avg without fine-tuning ([I])

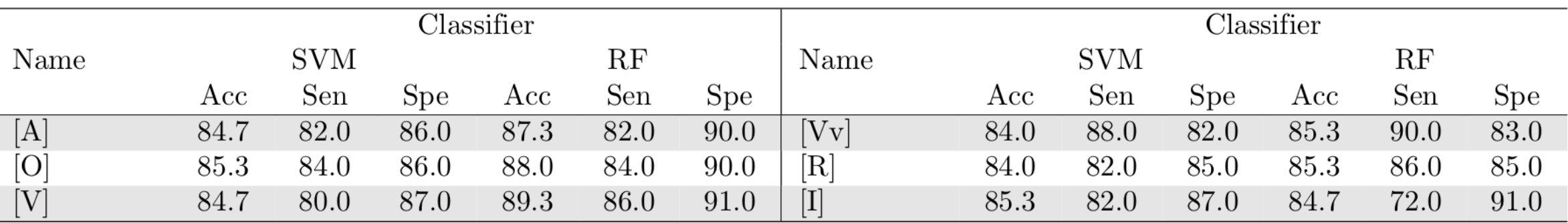

### Result: Feature Concatenation (2~3 CNNs)

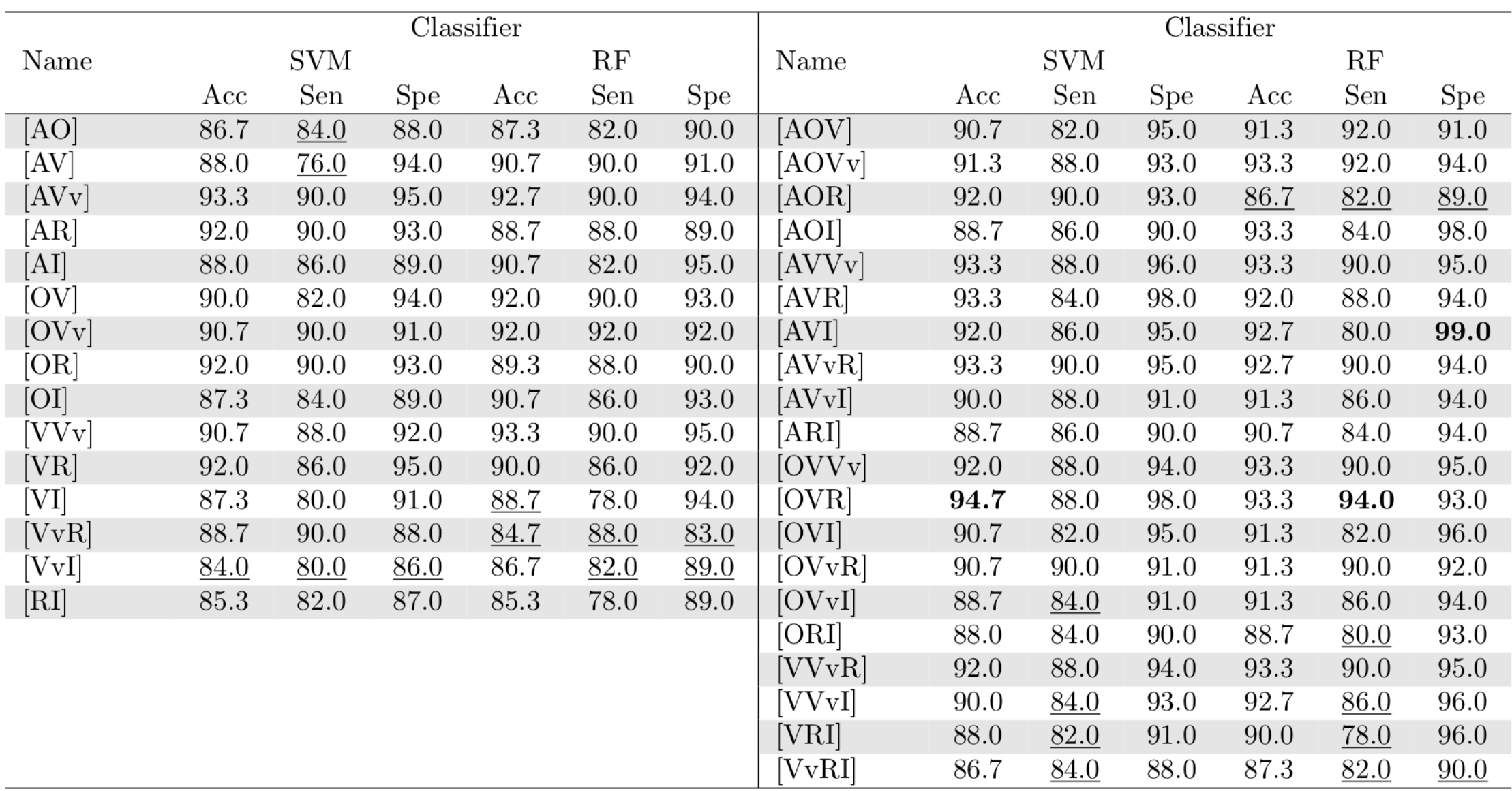

### Result: Feature Concatenation (4~6 CNNs)

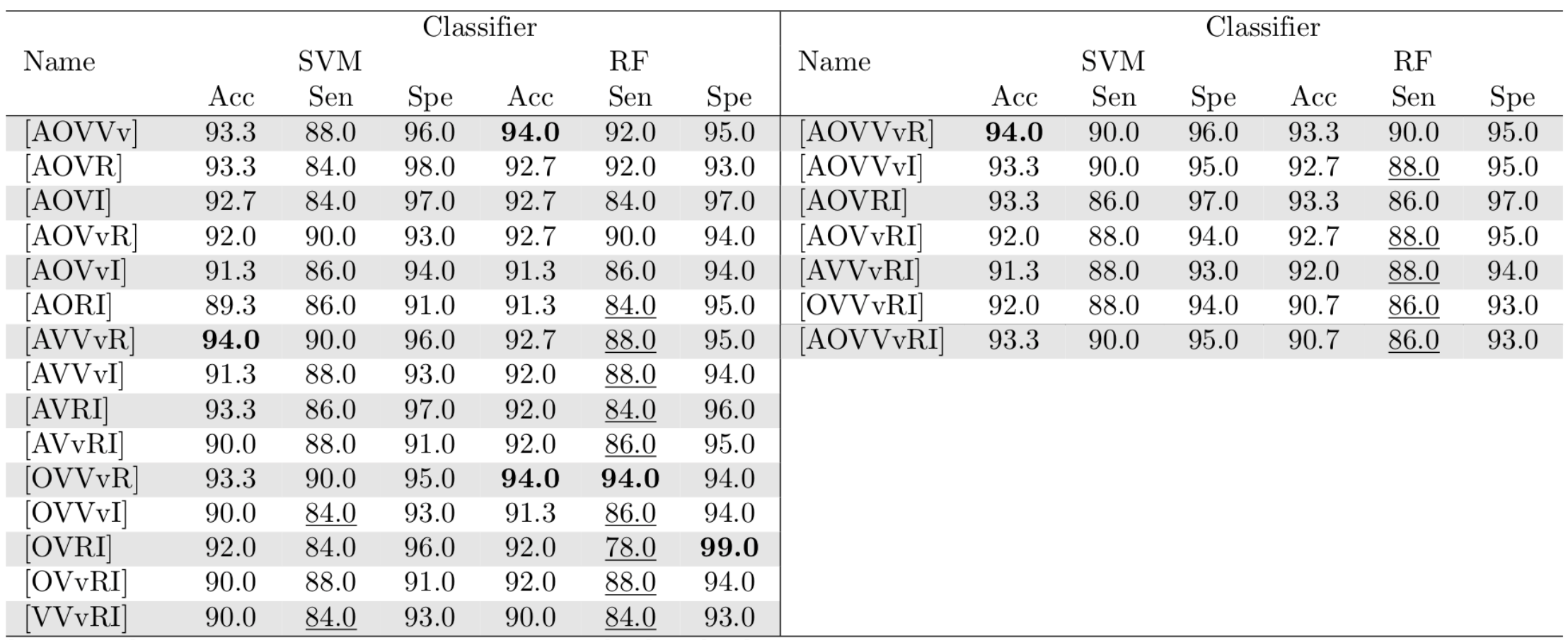

### Result: Classification Ensemble

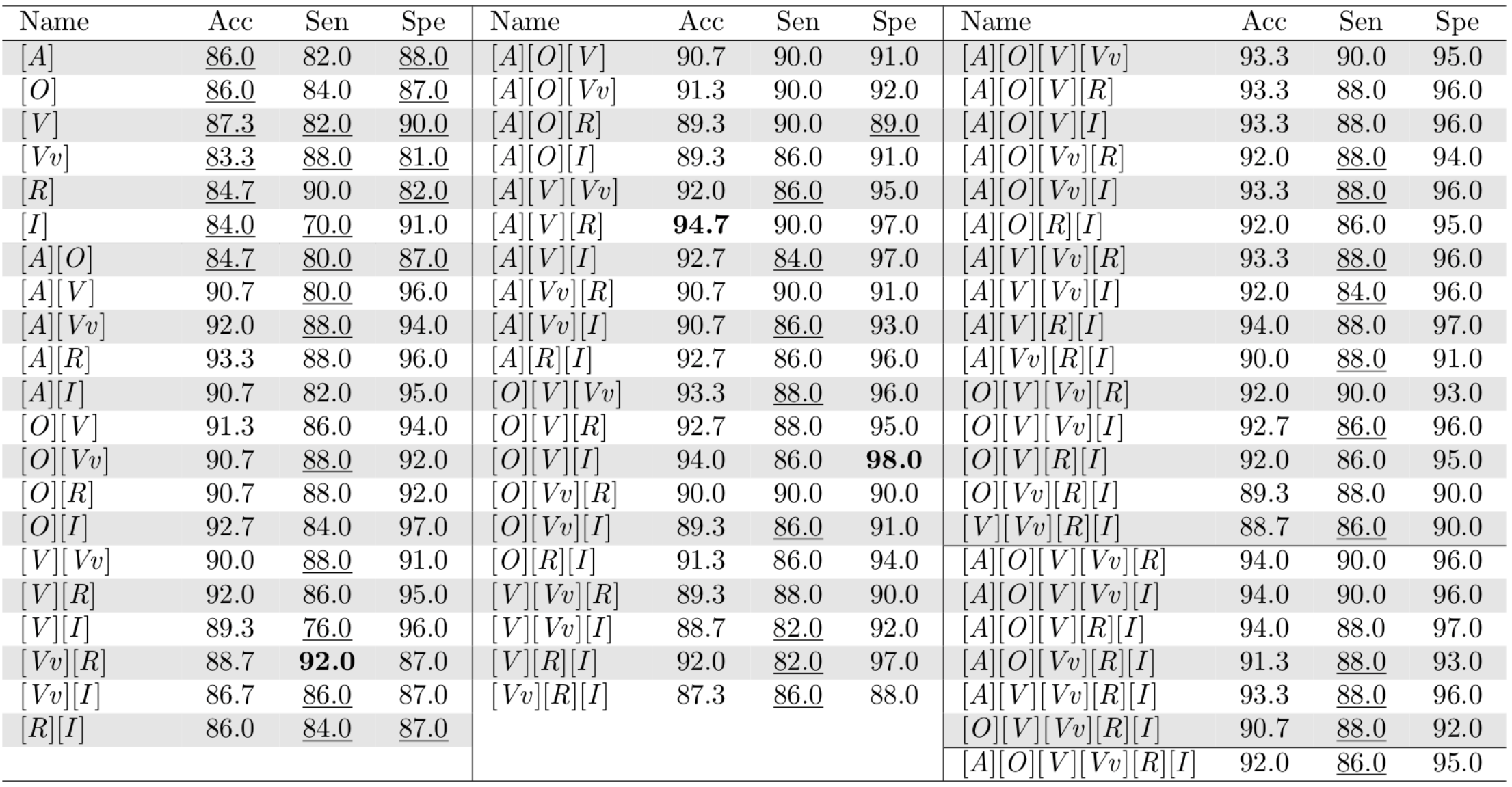

#### **SERA**

#### – Severance Diagnostic Helper based on Deeplearning designed by Yonsei-CSE with Matlab

Pre-trained nets in matlab

alexnet, vgg16, vgg19, squeezenet, googlenet, inceptionv3, densenet201, mobilenetv2, resnet18, resnet50,

resnet101, xception, inceptionresnetv2, shufflenet

Transfer learning by replacing final layers – Severance data are used

Training: 2004년부터 2019년까지 세브란스병원에서 수집한 **13,560**장의 갑상선 ROI 영상 7160(악성 결절)+7160(6400 양성 결절 + 760 random 좌우반전)

Test – Multicenter study Internal test: 634 세브란스 test set External test: 781 삼성의료원, 200 분당차병원, 200 경희대병원

Two individual CNNs and two classification ensembles (CNNE1 and CNNE2) were tested to differentiate malignant and benign thyroid nodules. CNNs demonstrated high area under the curves (AUCs) to diagnose malignant thyroid nodules (0.898-0.937 for the internal test set and 0.821-0.885 for the external test sets). \* 모든 환자데이터는 각 의료기관의 IRB 승인을 받아 진행하였습니다.

Reference: Jieun Koh, Eunjung Lee, Kyunghwa Han, Eun-Kyung Kim, Eun Ju Son, Yu-Mee Sohn, Mirinae Seo, Mi-ri Kwon, Jung Hyun Yoon, Jin Hwa Lee, Young Mi Park, Sungwon Kim, Jung Hee Shin, Jin Young Kwak, Diagnosis of thyroid nodules on ultrasonography by a deep convolutional neural network, Scientific Reports, 10(1) (2020 Sep) 15245

#### – Severance Diagnostic Helper based on Deeplearning designed by Yonsei-CSE with Matlab

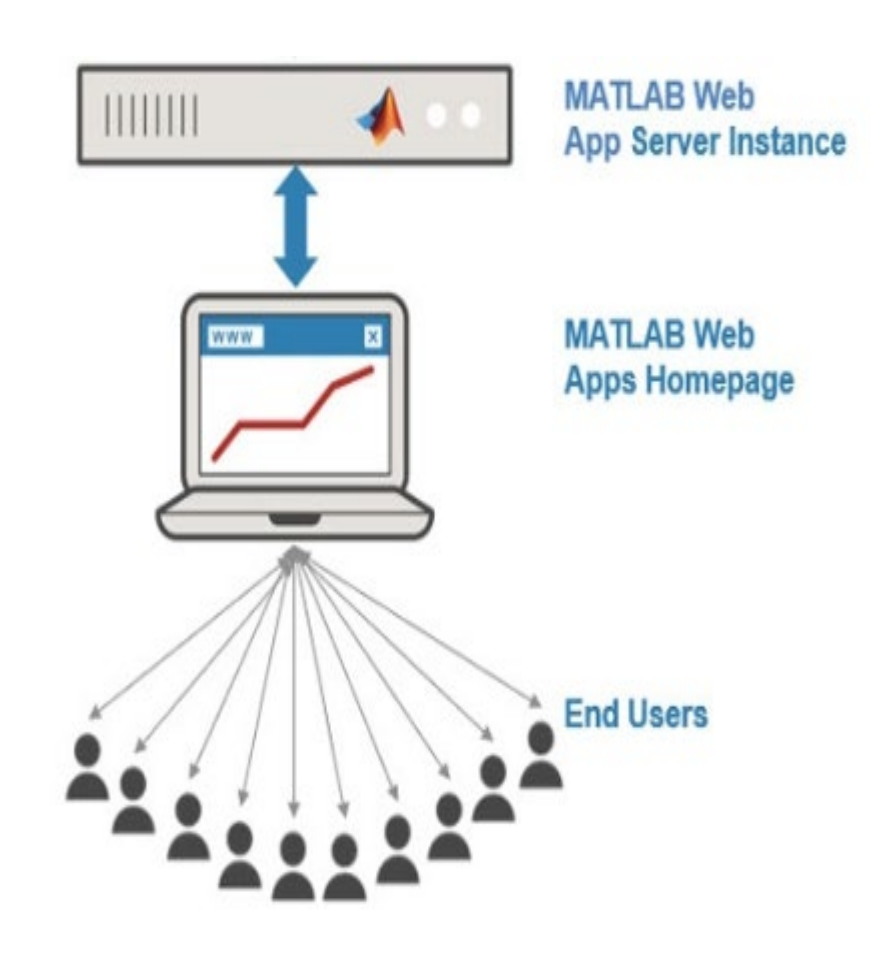

- We developed software to determine the characteristics of thyroid tumors using MATLAB program.
- Using the MATLAB Web App server, we can deploy this software and users can use the program through the cell.
- This software has been made available through computer and mobile phone.

최종적으로 VGG16 net를 이용한 transfer learning과 training은 Matlab 2020a 버전 이용,

의학서버의 데이터 전송 및 갑상선 결절 악성률 예측값 전송은 MatlabWebAppServer(2020a),

웹 디자인 및 구성은 JavaScript기반을 통해 제작

### SERA MERICAN SERA SERA

#### – Severance Diagnostic Helper based on Deeplearning designed by Yonsei-CSE with Matlab

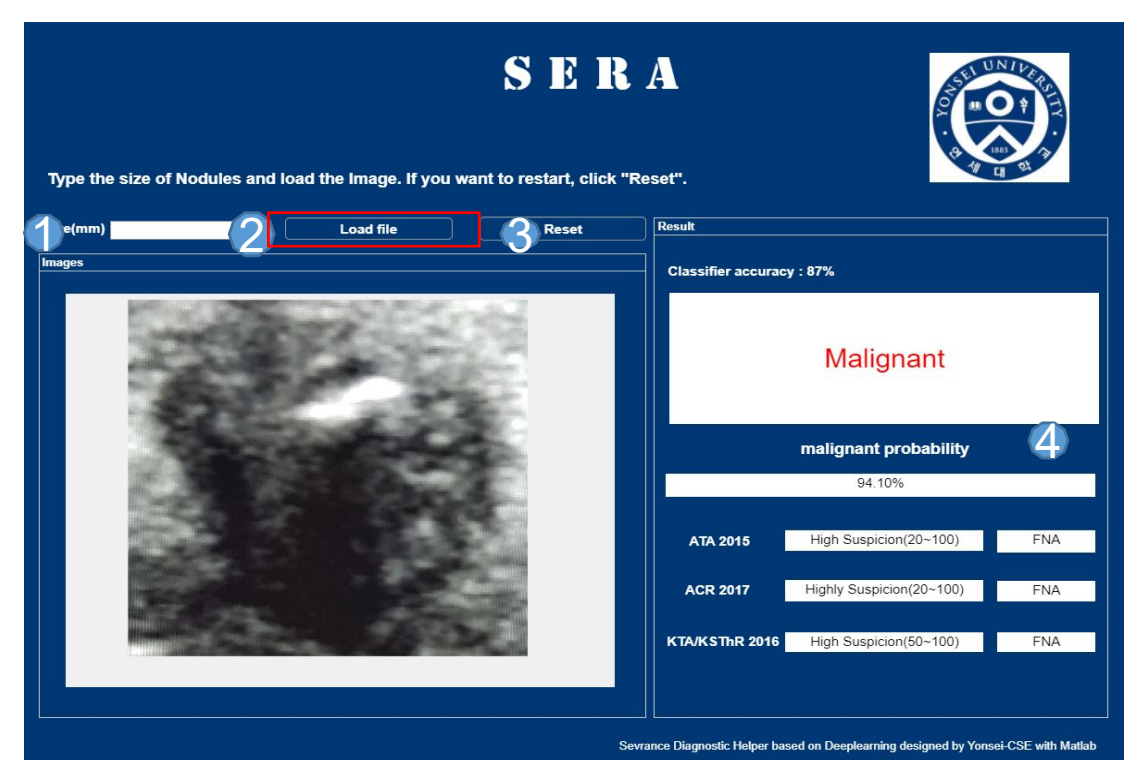

**fig1) computer application**

- In put the node size  $\bigodot$
- click and upload the image 2
- If you want to reset, click 3

you can see the results of the tumor and whether you need to FNA 4

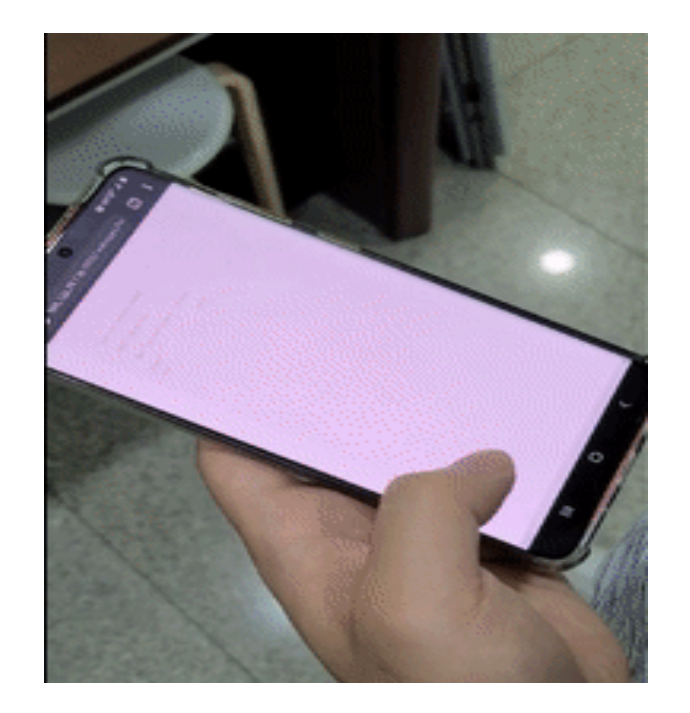

**fig2) mobile application**

For comparison diagnostic performance of experienced radiologists and CNNs, the output from CNNs is classified binary by using a Youden index with cutoff value.

Our results showed only fair interobserver agreement between the two experienced radiologists. These results may be because US is inherently dependent on the expertise of the performer, and because radiologists do not effectively use all available US findings to distinguish benign and malignant thyroid nodules.

To overcome these limitations of thyroid US, many automated US image analysis techniques have been extensively studied with different input data format, features, methods and classifiers. Recently, CNN, CNN combined with other classifiers, and other classifiers alone have been investigated for diagnosing

Therefore, this study demonstrates the high possibility of the CNN as a diagnostic or assistant tool for radiologists.

Future study includes various types of thyroid malignancies are needed with more data.

In conclusion, the CNNs showed comparable diagnostic performance compared to experienced radiologists in distinguishing malignant thyroid nodules from benign nodules on US. Therefore, the CNN can be employed as a useful method for the diagnosis of thyroid malignancy.